# МИНИСТЕРСТВО ОБРАЗОВАНИЯ И НАУКИ РОССИЙСКОЙ ФЕДЕРАЦИИ федеральное государственное бюджетное образовательное учреждение высшего образования «Тольяттинский государственный университет»

ИНСТИТУТ ЭНЕРГЕТИКИ И ЭЛЕКТРОТЕХНИКИ (институт) Промышленная электроника (кафедра) 11.03.04 Электроника и наноэлектроника (код и наименование направления подготовки, специальности)

# **БАКАЛАВРСКАЯ РАБОТА**

на тему Блок приемника охранной системы

Студент(ка) А.Н. Алыбин

Руководитель С.В. Поносов

(И.О. Фамилия) (личная подпись)

Консультанты

(И.О. Фамилия) (личная подпись)

(И.О. Фамилия) (личная подпись)

(И.О. Фамилия) (личная подпись)

## **Допустить к защите**

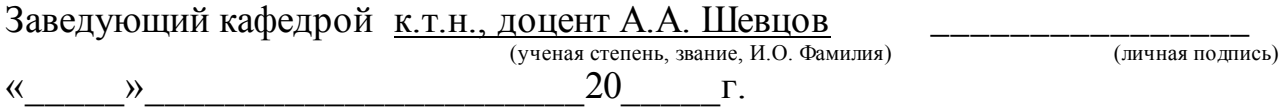

Тольятти 2016

### Аннотация

Выпускная квалификационная работа состоит из семи разделов.

В первом рассмотрены тенденции развития охранных систем с точки зрения использования различных каналов связи. Показана перспективность развития GSM-каналов. Рассмотрена структурная схема всей системы.

Во втором разделе разработана структурная схема базового блока - приемника.

В третьем – разработана электрическая принципиальная схема базового блока - приемника. Выбран приемник радиосигнала, декодер; рассчитаны узлы задержки (блокировки) сигнала и управления транзисторными ключами. Произведен расчет и выбор элементов схемы.

В четвертом – разработана конструкция приемной антенны.

В пятом– разработаны печатные платы и сборочные чертежи узлов базового блока охранного устройства.

В шестом – дана оценка экономической эффективности проекта.

В седьмом – рассмотрены вопросы экологичности и безопасности.

Пояснительная записка содержит 79 страниц, рисунков 31, таблий 13. Графическая часть содержит 6 листов формата А1.

# СОДЕРЖАНИЕ

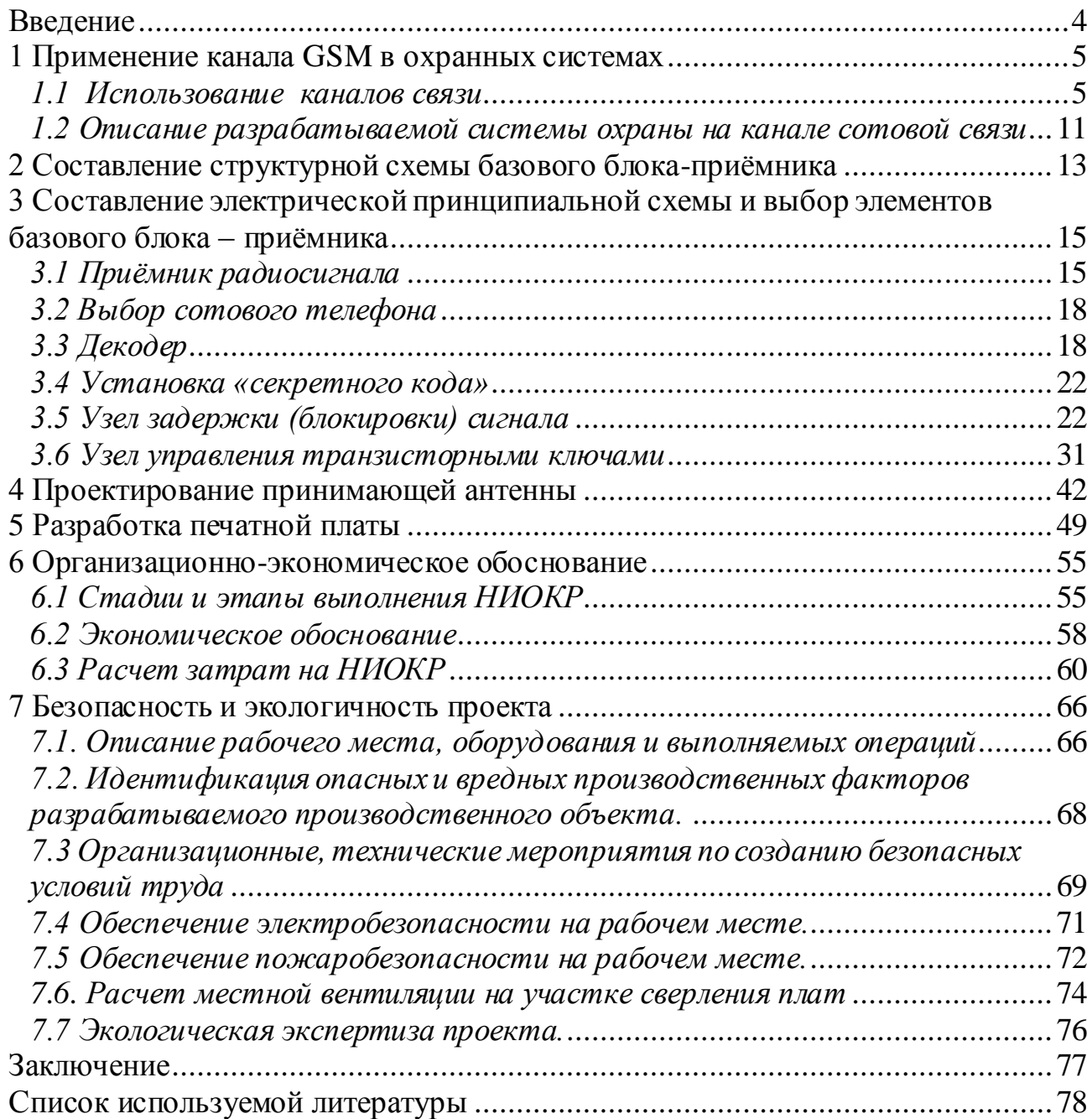

#### Ввеление

<span id="page-3-0"></span>Большинство охраняемых объектов, оборудованных охранными и пожарными сигнализациями, были связаны с пультом охраны с помощью проводных телефонных линий. Основные недостатки таких систем связаны с состоянием этих телефонных линий, работой телефонной станции в целом. Они часто в ветхом состоянии, не защищены от физических воздействий со стороны треть-ИХ ЛИЦ.

Нетелефонизированные удаленные объекты не могли быть подключены к охранным системам. Возникла необходимость развития радиоканальных систем

Особенности беспроводных охранных систем:

- не зависят от городских телефонных сетей;
- легко монтируются;
- можно подключить любой объект;
- сложность системы неограничена;
- быстрота запуска в эксплуатацию и оперативного изменения параметров;
- встраиваются в любую существующую систему.

Развитие сотовой сети стандарта GSM-900/1800 позволило создавать новые беспроводные системы охранной и пожарной сигнализации. Такие системы получили распространение благодаря широкому распространению сети GSMоператоров, простоте установки и эксплуатации.

GSM-операторы сами создают благоприятные условия для развития: использование новых протоколов передачи данных с повышенной защитой информации, создаваемых специально для таких случаев; специальные тарифы; предоставление возможности самим клиентам управлять состоянием объекта.

Новые виртуальные сети позволяют абонентам самим вносить изменения в настройки охранных систем

 $\overline{4}$ 

## **1 Применение канала GSM в охранных системах**

### <span id="page-4-1"></span><span id="page-4-0"></span>*1.1 Использование каналов связи*

Роль технических средств, применяющихся в охранных системах, усиливается не случайно. Технические средства позволяют исключить действия (или бездействие) человека. Человеку присуща утомляемость, невнимательность, техника способна работать круглосуточно.

Широко применяются системы централизованного наблюдения, использующие телефонные линии для канала связи.

С развитием систем пожаро-охранной сигнализации возникают и новые требования:

- защищенный доступ к передаче данных, шифрование сигнала;
- система должна определять объект и характер срабатывания;
- система должна быть совместима с оптоволоконными каналами связи;
- технические средства должны быть унифицированы с целью построения единой системы централизованной охраны.

Вышеперечисленные задачи решаются с использованием систем, работающих на радиочастотном канале связи. Появляется возможность подключения нетелефонизированных объектов; радиочастотный канал можно использовать как дублирующий; увеличивается скорость установки.

Классификация радиочастотных систем:

- системы стандарта GSM;
- радиоканальные системы малого радиуса действия;
- радиоканальные системы большого радиуса действия;
- спутниковые системы.

Охранные системы стандарта GSM, позволяют использовать все коммуникационные возможности сотовой связи для общения с абонентом (например, передача SMS-сообщений, рисунок 1.1.). Повсеместное использование GSM сетей позволило существенно снизить затраты на подготовку, подключение и эксплуатацию оборудования.

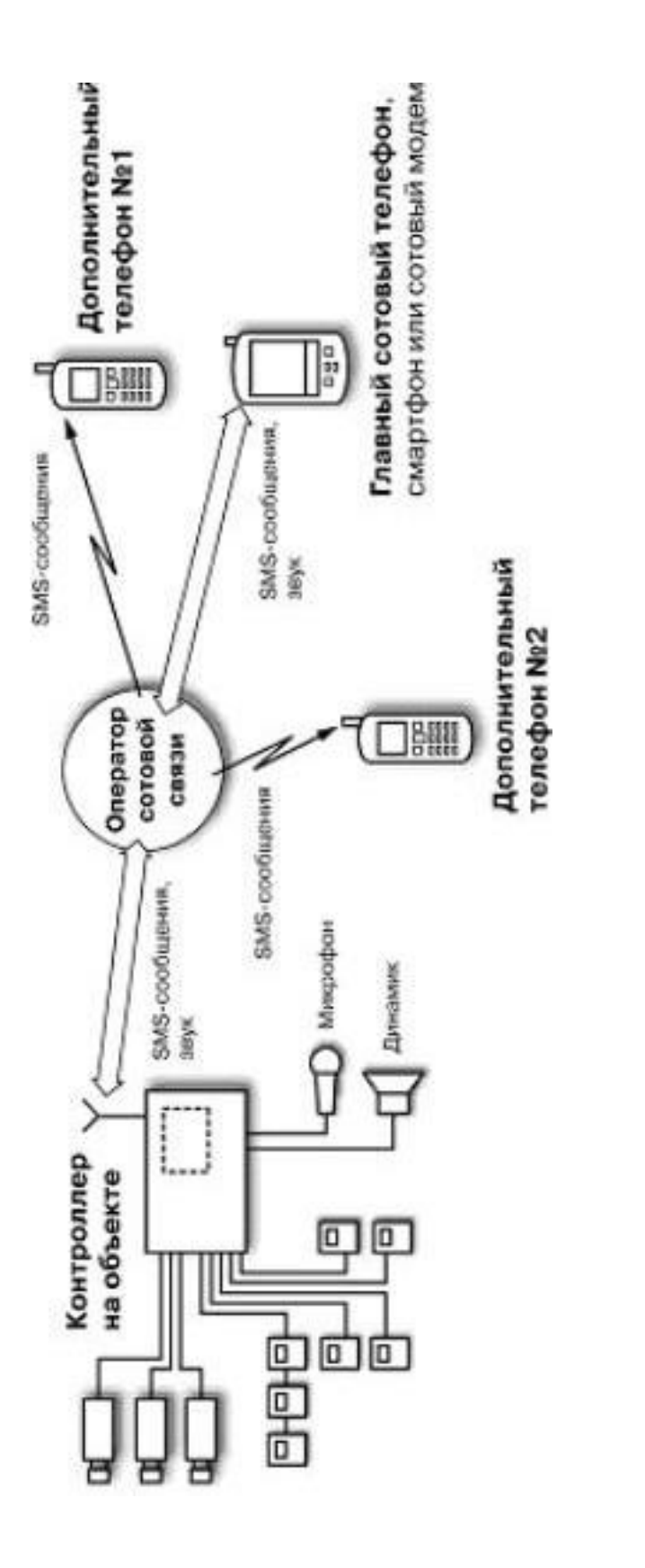

Рисунок 1.1 Схема передачи информации в GSM охранной системе при использовании Рисунок 1.1 Схема передачи информации в GSM охранной системе при использовании функции SMS функции SMS

Основной недостаток – низкая помехозащищенность, подавляемость GSM канала. Тем не менее, такие системы можно использовать как резервные, для систем сбора телеметрической информации, мониторинга объектов. Ядром всей системы является GSM контроллер, к которому можно подключать контактные датчики, термодатчики, герконы, исполнительные устройства (реле), видеокамеру, динамик, микрофон и т.д. (рисунок 1.2).

Принципиальная электрическая схема GSM контроллера построена на универсальном микроконтроллере серии PIC (рисунок 1.3). Внешнее питание должно обеспечивать напряжение 6 – 8 В при токе не менее 300 мА. Если в качестве GSM- модема используется сотовый телефон, то можно использовать его аккумуляторную батарею для питания микросхемы. Это позволит защитить от кратковременных перебоев в электропитании.

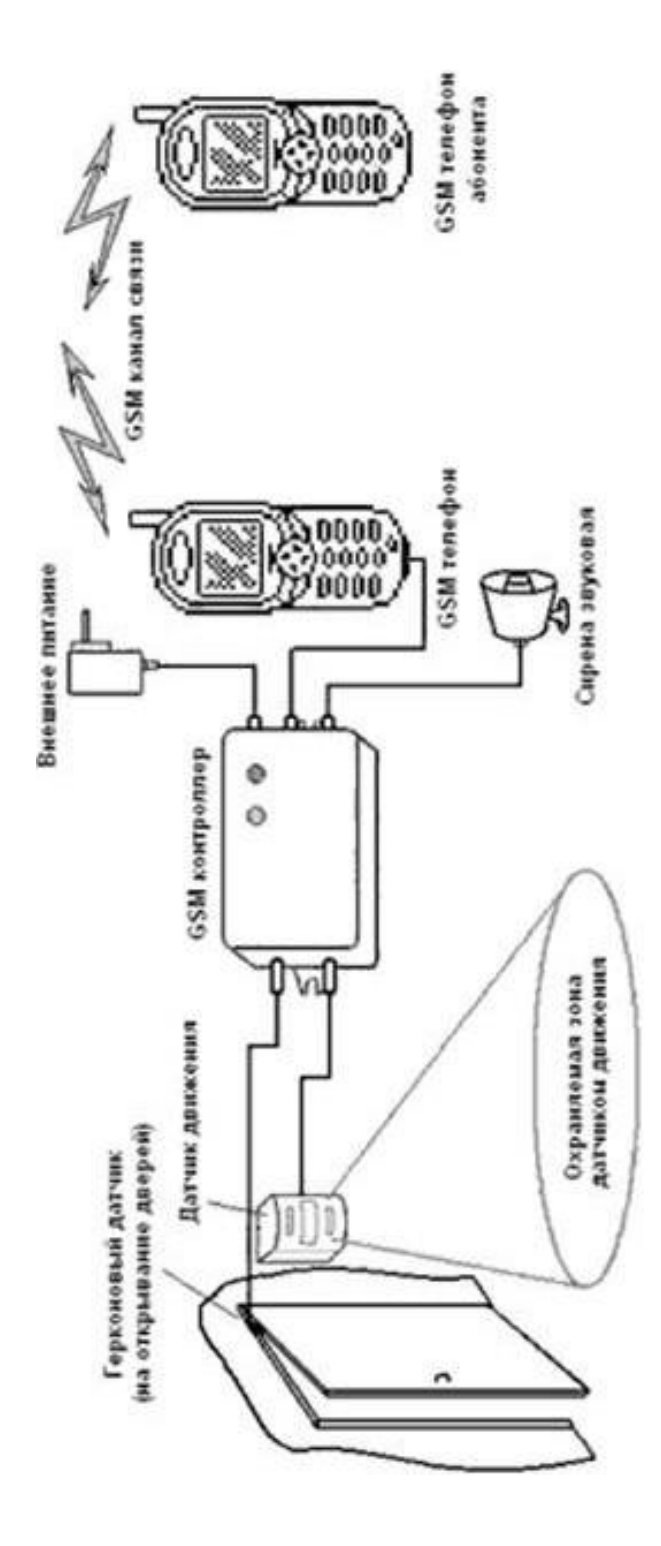

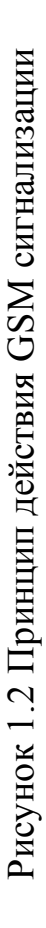

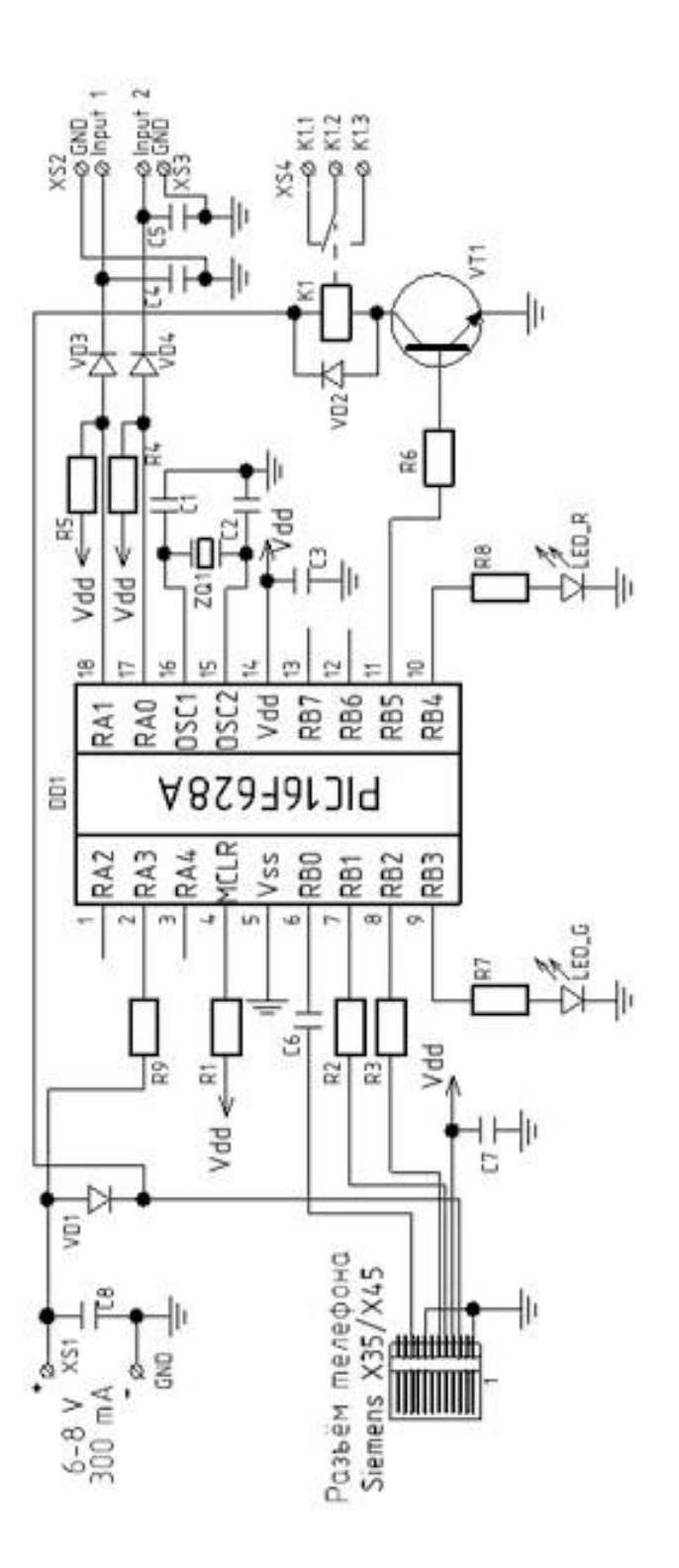

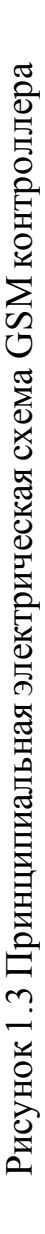

К схеме можно подключить несколько шлейфов сигнализации, для этого имеются два независимых входа XS2 и XS3. Шлейфы сигнализации строятся по принципам, существующим в обычных системах охраны. Датчики в одном шлейфе подключаются либо последовательно, либо параллельно (рисунок 1.4). Последовательно соединяются любые датчики с нормально замкнутыми контактами, параллельно – датчики с нормально разомкнутыми контактами. Датчики могут реагировать на различные внешние воздействия: появление дыма, утечка воды, разбитие стекла, движение в охраняемой зоне и др.

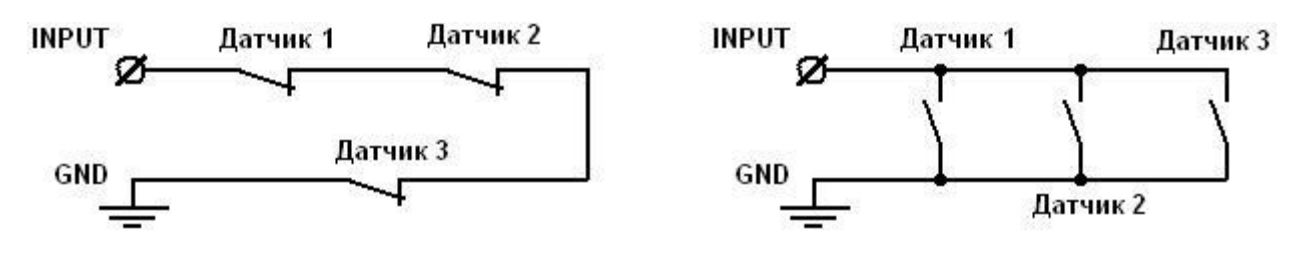

Рисунок 1.4 Подключение датчиков.

К выходу XS4 схемы GSM контроллера подключается реле с исполнительным устройством (сирена, лампа).

Радиоканальные системы малого радиуса действия (от сотен метров до нескольких километров) работают на частотах433 МГц и 2,4 ГГц. Они ограничены выходной мощностью 10 мВт и 100 мВт. Используются для создания локальных систем охраны и сигнализации.

### <span id="page-10-0"></span>*1.2 Описание разрабатываемой системы охраны на канале сотовой связи*

Вся охранная система состоит из нескольких блоков (см. рисунок 1.5). Контактные датчики (1) охраняемого объекта подключаются к беспроводному передатчику (2). В общем случае к одному передатчику может подключаться шлейф контактных датчиков (см. рисунок 1.4), либо использоваться несколько беспроводных передатчиков (БП), работающих на одной частоте (число датчиков неограничено). БП передает сигнал «тревога» – кодированный сигнал на несущей частоте  $f_T$ =433,92 МГц. Сигнал «тревога» принимается базовым блоком (ББ) – приёмником (3). ББ может находиться внутри охраняемого объекта, либо снаружи, но не далее 50 м от передатчиков. К базовому блоку подключен сотовый телефон (4). Задача ББ сформировать команду дозвона до абонента в случае приёма сигнала «тревога». Затем абонент получает дозвон на свой телефон (5), оснащённый определителем номера.

Задачей данной работы является разработка базового блока-приёмника.

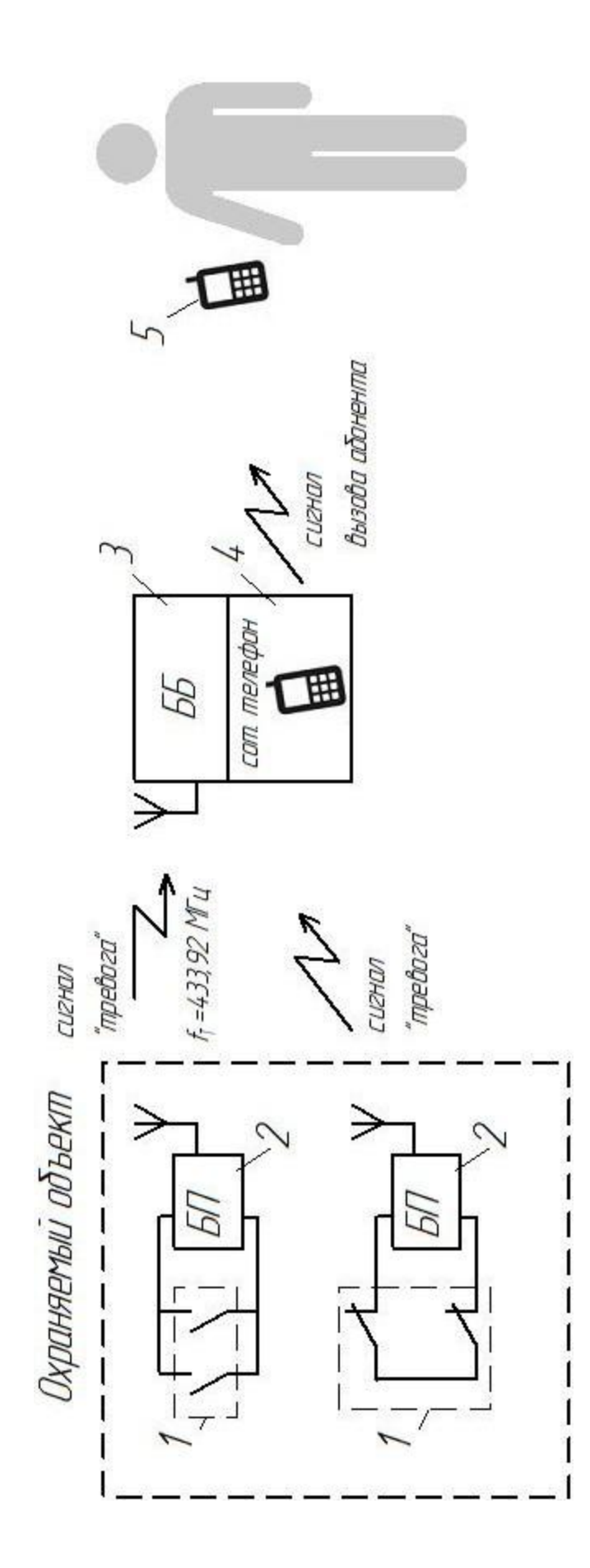

Рисунок 1.4 Разрабатываемая система охраны на канале сотовой связи Рисунок 1.4 Разрабатываемая система охраны на канале сотовой связи

### **2 Составление структурной схемы базового блока-приёмника**

<span id="page-12-0"></span>Исходя из задач, которые должен реализовывать базовый блок-приёмник, была составлена его электрическая структурная схема. Она изображена на рисунке 2.1.

В качестве приёмника RX (1) использован микромощный приёмник RR8, работающий на частоте 433,92 МГц. Он обладает хорошими техническими характеристиками, имеет небольшие габариты, экономичен, не требует внешних элементов. Сигнал с приёмника поступает на декодер (3), сравнивается с вариантом «секретного кода» (3). Узел задержки (4) блокирует сигнал при включении базового блока (защита от ложных срабатываний) и при осуществлении дозвона сотовым телефоном до абонента (чтобы базовый блок не мешал работе сотового телефона) на время 30-60 с. Таким образом, питание на узел управления (5) транзисторными ключами подаётся только в случае прихода сигнала «тревога», при этом запускается генератор импульсов и счётчик импульсов. Соответсвующие сигналы со счётчика используются для управления транзисторными ключами VT1, VT2 (6,7) и отключения этого узла. Ключ VT1 имитирует нажатие кнопки «Вызов/Ответ» сотового телефона (8), ключ VT2 – «Завершение вызова/Питание».

Весь базовый блок-приёмник запитывается от аккумуляторной батареи (9) сотового телефона (напряжение 3,6 В, ёмкость 950 мАч).

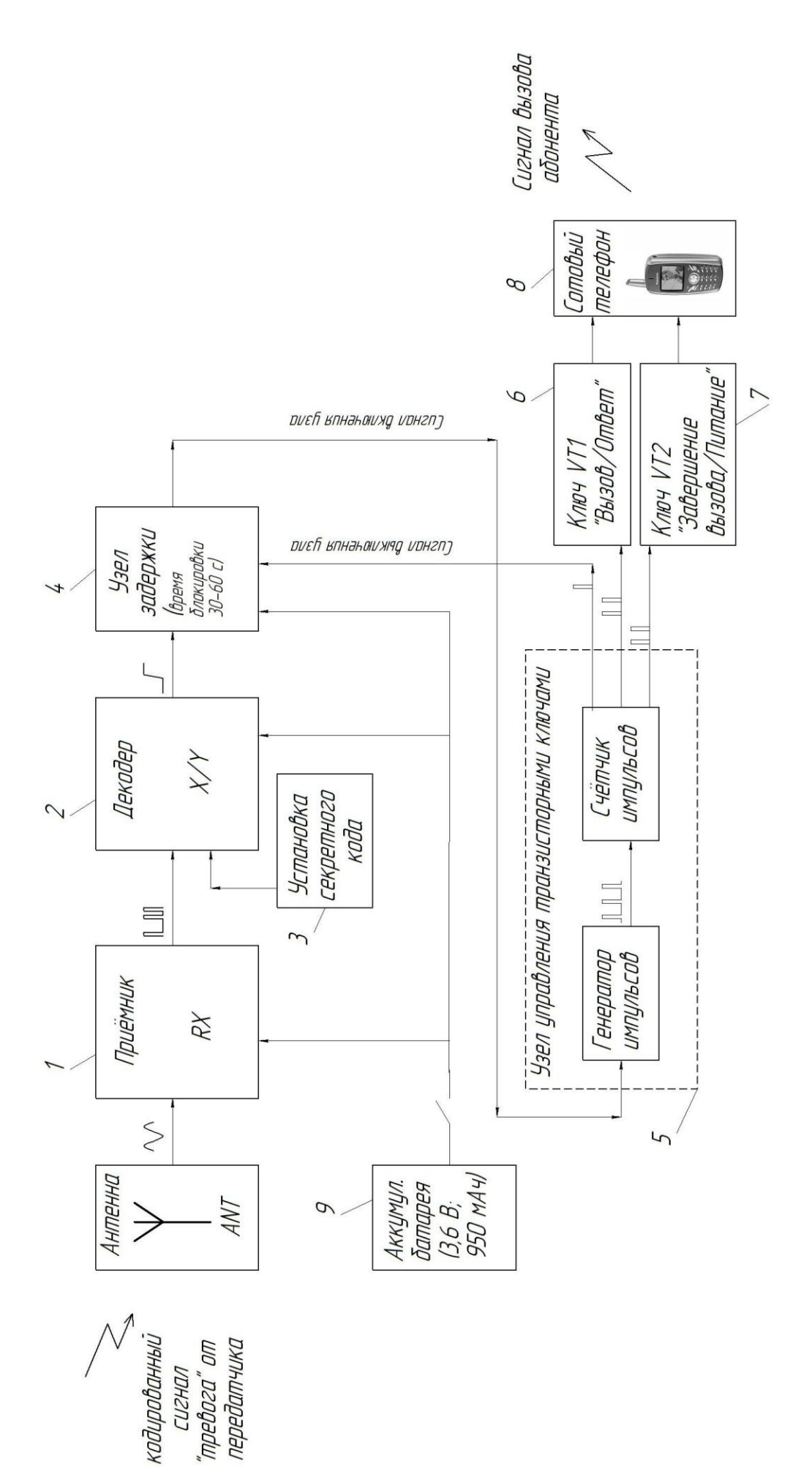

Рисунок 2.1 Структурная схема базового блока Рисунок 2.1 Структурная схема базового блока - приёмника

# <span id="page-14-0"></span>**3 Составление электрической принципиальной схемы и выбор элементов базового блока – приёмника**

## <span id="page-14-1"></span>*3.1 Приёмник радиосигнала*

Для выбора приёмника рассмотрим интегральные схемы (модули) для приема данных в радиодиапазоне сверхрегенеративных приёмников серии RRnxxx, подходящую для решения задачи поставленной в этой работе. Структурная схема этих приборов показана на рисунке 3.1. Модуля состоит из высокочастотного генератора, предварительного усилителя, низкочастотный фильтр, не пропускающий на выход колебания ВЧ-генератора при отсутствии внешнего сигнала, усилитель низкой частоты и компаратор для формирования сигнала с уровнями ТТЛ. На рисунке 3.2. приведена схема включения.

Некоторые технические параметры данной группы приборов приведены в таблице 3.1.

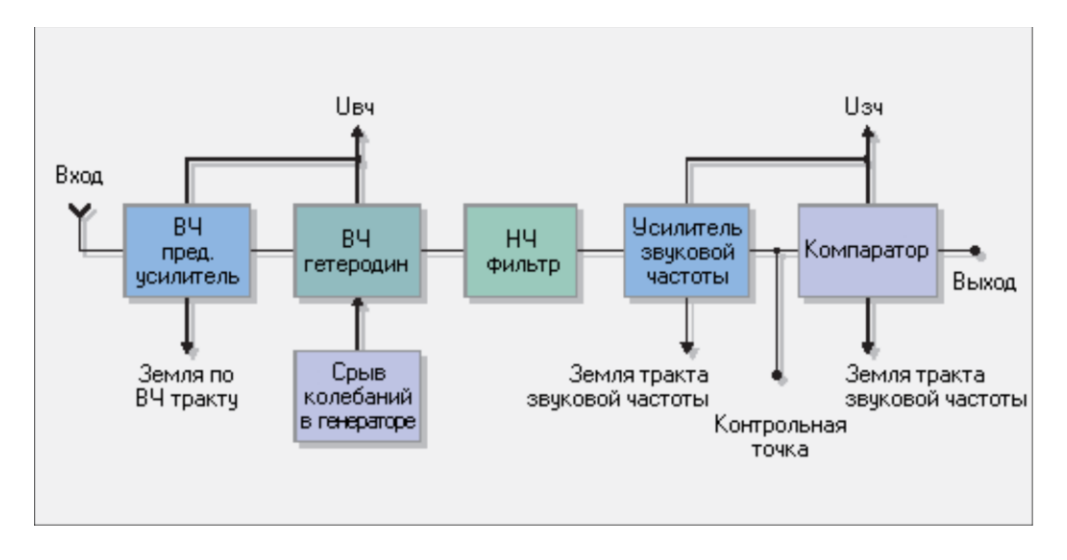

Рисунок 3.1 Структурная схема сверхрегенеративных

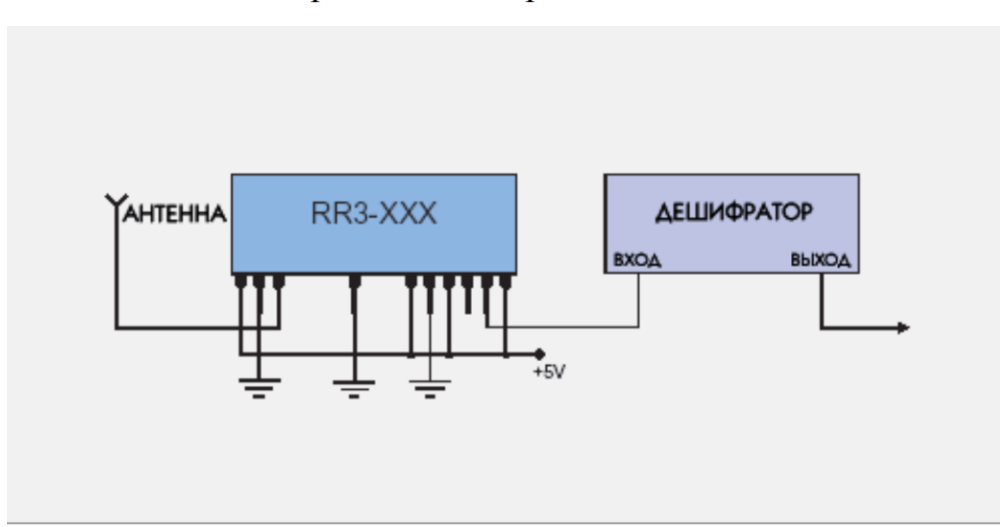

приемников серии RRn-ххх

Рисунок 3.2 Схема включения сверхрегенеративных

приемников серии RRn-ххх

| Параметр                                  | Тип приёмника  |                |                 |                |                |                |                          |  |  |
|-------------------------------------------|----------------|----------------|-----------------|----------------|----------------|----------------|--------------------------|--|--|
|                                           | RR3            | RR4            | RR <sub>6</sub> | RR8            | <b>RR10</b>    | <b>RR11</b>    | <b>RR15</b>              |  |  |
| Напряжение<br>питания, В                  | 5              | 5              | 5               | 3              | 5              | 5              | 5                        |  |  |
| Ток потребления,<br>мА                    | 2,5            | 2,5            | 0,5             | 0,5            | 1,2            | 0,3            | $\overline{4}$           |  |  |
| Рабочая частота,<br>MT <sub>H</sub>       | 200-450        | 200-450        | 200-450         | 280-450        | 200-450        | 280-450        | 433,9                    |  |  |
| Точность настройки,<br>ΜГц                | $\pm 0.5$      | $\pm 0,2$      | $\pm 0.2$       | $\pm 0,2$      | $\pm 0.2$      | $\pm 0,2$      | ≠75 кГц                  |  |  |
| Скорость передачи<br>данных, к $\Gamma$ ц | $\overline{2}$ | $\overline{2}$ | $\overline{2}$  | $\overline{2}$ | $\overline{2}$ | $\overline{2}$ | $4,8 \div 9,6$<br>кбит/с |  |  |
| Чувствительность,<br>дБм                  | $-105$         | $-105$         | $-95$           | $-90$          | $-102$         | $-95$          | $-102$                   |  |  |
| Уровень излучения,<br>дБм                 | $-65$          | $-70$          | $-65$           | $-65$          | $-65$          | $-65$          | $-75$                    |  |  |
| Диапазон рабочих<br>температур, °С        | $-25+80$       | $-25+80$       | $-25+80$        | $-25+80$       | $-25+80$       | $-25+80$       | $-25+80$                 |  |  |

Таблица 3.1 Технические параметры приёмников серии RRn

В техническом задании задана частота принимаемого сигнала – 433,92 МГц. Это значение входит в полосу частот, разрешенной для использования в портативных маломощных устройствах без регистрации и получения разрешения на эксплуатацию. Важное условие для выбора подходящего модуля приёмника – напряжение питания. В данном случае оно составляет 3,6 В (питание от аккумулятора сотового телефона). Поэтому целесообразно выбрать приёмник типа RR8 с напряжением питания 3 В.

RR8 — сверхрегенеративные АМ-приемники. Они отличаются малфми габаритами и низким энергопотреблением. Приемники работают на стандартных частоах 315, 418 или 433,92 МГц. Модули выполнены по гибридной пленочной технологии и характеризуются высокой стабильностью характеристик в усовиях температурных и механических воздействий. Приемники отличаются высокой точностью настройки, благодаря применению технологии лазерной подстройки и мальм временем включения. Модули предназначены для построения недорогих беспроводных систем, где не требуется большой радиус дейсвия и высокая скорость передачи данных. Типовое применение – устройство, формирующее выходной сигнал в ответ на получение определённой кодовой последовательности.

Общий вид модуля приёмника RR8 изображен на рисунке 3.3. Габаритные размеры модуля 38,1\*12,7 мм.

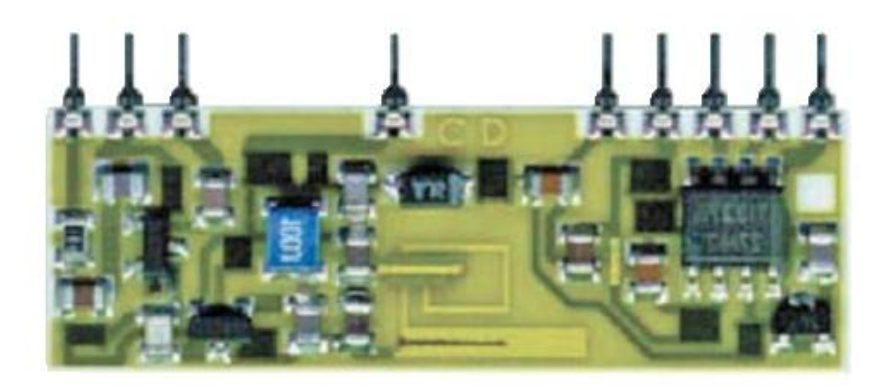

Рисунок 3.3 Общий вид модуля приёмника RR8

### <span id="page-17-0"></span>*3.2 Выбор сотового телефона*

Для охранных систем с применением канала сотовой связи обычно выбирают модели наиболее простые, без дополнительных функций, с простым управлением. Для этих целей подходят и старые модели. Выберем модель сотового телефона – Motorola C115. Управление этим телефоном достаточно простое – можно применить несложный алгоритм дозвона. К тому же с базовым блоком его можно подключать с помощью стандартной вилки PLL-6R после небольшой доработки.

В данной модели телефона применяется Li-Ion аккумулятор с номинальным напряжением 3,6 В и ёмкостью 950 мА\*ч. Базовый блок запитывается также от этого аккумулятора.

### <span id="page-17-1"></span>*3.3 Декодер*

В качестве декодера DD1 выбрана микросхема серии SC41344 компании Motorola Semiconductor. Эта микросхема при использовании девяти адресных входов позволяет распознавать до 19683 комбинаций «секретного кода». Микросхема SC41344 является версией микросхемы МС145028 с пониженным напряжением питания ( $V_{DD}$ =2,8-10 В), что является приоритетным аргументом в пользу выбора данного компонента [6].

Расположение выводов микросхемы SC41344 показано на рисунке 3.5, блок-схема на рисунке 3.6.

Назначение выводов:

А1 – А9 – входы локального адреса (локальный адрес может содержать три или два операнда);

 $D_{IN}$  – вход для последовательного ввода данных для декодера, входное напряжение должно быть на уровне КМОП.

VT (Valid Transmission Output) – выход. На выходе появляется сигнал высокого уровня при поступлении входного сигнала (на вход  $D_{IN}$ ), совпадающего с комбинацией локального адреса;

 $\mathsf{R}_1, \mathsf{C}_1$ –входы для подключения внешних резистора и конденсатора, которые используются для определения ширины принимаемого импульса;

 $R_2/C_2$  – входы для подключения внешних резистора и конденсатора, которые используются для определения конца передачи;

 $V_{SS}$  – отрицательный потенциал питания, земля;

 $V_{DD}$  – положительный потенциал питания.

Фрагмент электрической схемы изображен на рисунке 3.7.

Кодированные посылки от датчика принимает сверхрегенеративный АМприёмник U1. Импульсный сигнал с его выхода поступает на декодер DD1. Принятый код сравнивается с «секретным» (на выводе 11), при совпадении формируется напряжение высокого уровня.

| I V <sub>DD</sub> |
|-------------------|
| A <sub>6</sub>    |
| A7                |
| A <sub>8</sub>    |
| A <sub>9</sub>    |
|                   |
| $R_2/C_2$         |
| $D_{\text{In}}$   |
|                   |

Рисунок 3.5 – Расположение выводов декодера SC41344

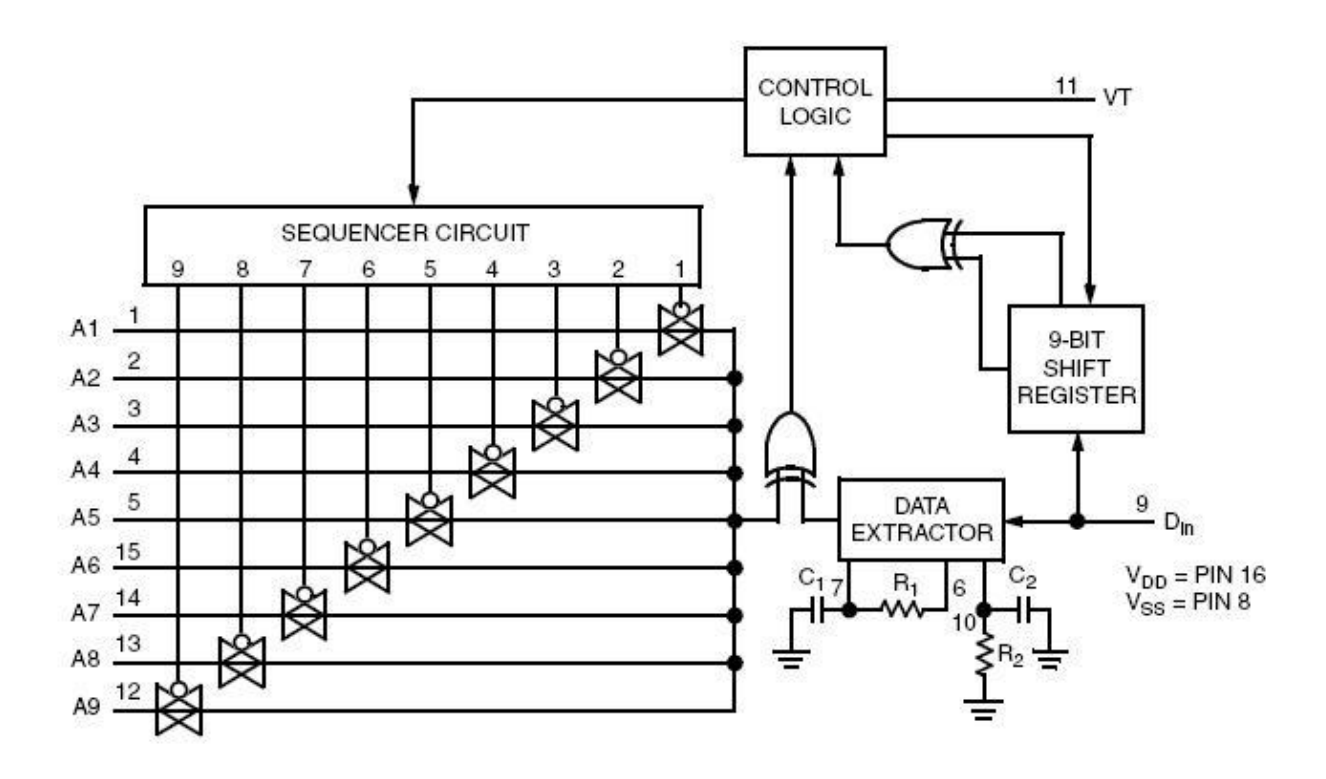

Рисунок 3.6 – Блок-схема декодера SC41344

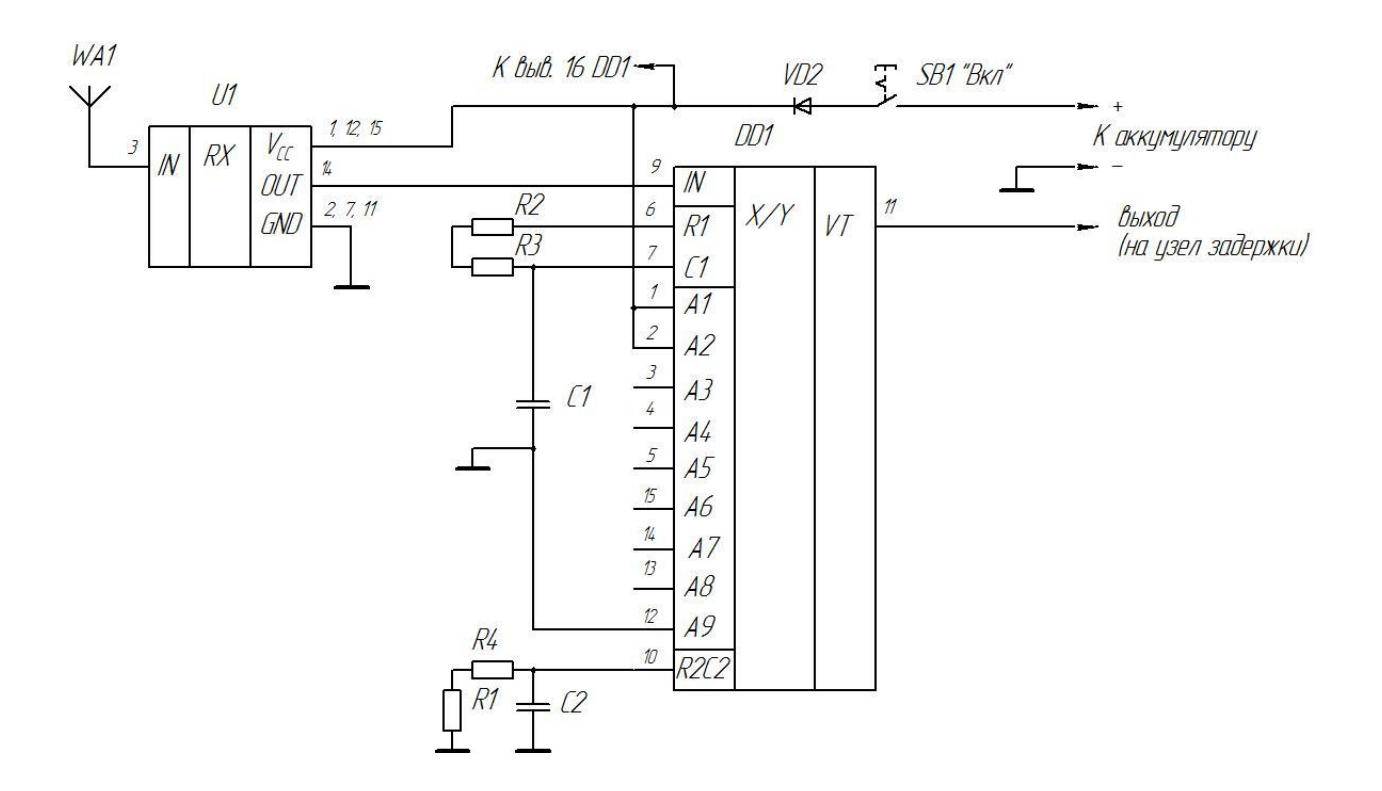

Рисунок 3.7- Схема приёмника и декодера

Для выбора элементов декодера необходимо знать параметры осциллятора кодера передатчика. Эти значения  $R_{TC} = 200$ кОм и  $C_{TC} = 1000$ п $\Phi$  примем в качестве исходных данных.

По техническому описанию:

$$
R_1C_1=3.95 R_{TC} \cdot C_{TC}=3.95 \cdot 200 \cdot 10^3 \cdot 1000 \cdot 10^{12}=0.00079 \text{ c}
$$
 (3.1)

Зададим значение  $C_1$ =1000 пФ, тогда  $R_1$ =790кОм. Производитель рекомендует выбирать точные значения внешних компонентов с допуском  $\pm 5\%$ . Поэтому выберем два резистора с сопротивлениями 750 кОм и 39кОм  $(R_1 = 750 + 39 = 789 \text{k}$ Om). На схеме соответствуют резисторам R2 и R3.

Значения R<sub>2</sub> и C<sub>2</sub> определим из следующего условия [6]:

$$
R_2C_2 = 77 R_{TC} \cdot C_{TC} = 77.200 \cdot 10^3 \cdot 1000 \cdot 10^{-12} = 0.01549 \text{ c}
$$
 (3.2)

Зададим значение С<sub>2</sub>=0,1 мкФ, то R<sub>2</sub>=0,0154c/0,1мкФ=1,54 МОм. Также составим это значение из двух - 1,5 Мом и 39 кОм (R<sub>2</sub>=1,5+0,39=1,539 МОм). На схеме соответствуют резисторам R4=1,5МОм и R1=39 кОм.

#### <span id="page-21-0"></span>3.4 Установка «секретного кода»

Применение в базовом блоке декодера SC41344, а в передатчике кодера МС145026 позволяет получить 19683 комбинации из трех операндов и 512 комбинации из двух операндов. По техническому заданию количество возможных комбинаций «секретного кода» должно быть больше 10000, поэтому для «секретного кода» выбираем комбинацию из трех операндов. Для данной разработки зададим следующую комбинацию:  $+A1, +A2, -A9$ . При этом входы A1, А2 микросхемы DD1 подключаются к плюсу источника питания, а вход А9 к минусу.

### <span id="page-21-1"></span>3.5 Узел задержки (блокировки) сигнала

Схема электрическая принципиальная узла задержки (блокировки) сигнала представлена на рисунке 3.8.

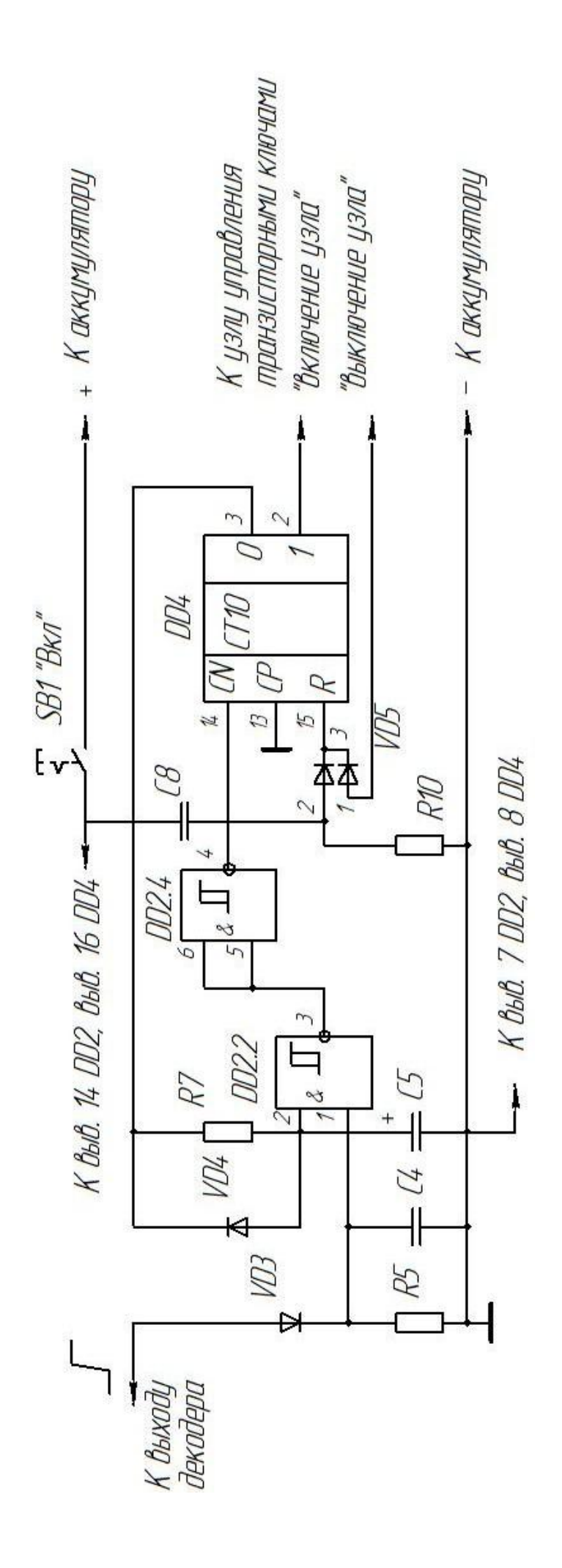

Рисунок 3.8 - Узел задержки (блокировки) сигнала

Цепь С8R10 в момент подачи питания формирует импульс напряжения, который через диод VD5 поступает на вход R счетчика DD4, и устанавливает его в нулевое состояние. При этом на его выходе 0 появляется высокий уровень и начинается зарядка конденсатора С5 через резистор R7. Пока он заряжается элемент DD2.2 не реагирует на появление высокого уровня на выходе VT декодера DD1.

После того, как напряжение на конденсаторе С5 достигнет порога переключения элемента DD2.2, базовый блок готов к работе. Прием первой "своей" кодовой посылки приведет к появлению на выходе VT декодера DD1 напряжения высокого уровня. Через диод VDЗ конденсатор С4 быстро зарядится и останется заряженным до тех пор, пока с выхода OUT приемника U1 на вход декодера IN будут идти "свои" кодовые посылки.

Появление на обоих входах логического элемента DD2.2 высокого уровня изменит уровень на его выходе с высокого на низкий и, соответственно, на выходе элемента DD2.4 — с низкого на высокий, что приведет к переключению счетчика DD4. На выходе 0 этого счетчика появится низкий уровень, конденсатор С5 быстро разрядится через диод VD4, и базовый блок прекратит реагировать на сигналы датчиков, так как на одном из входов элемента DD2.2 (вывод 2 DD2) установится низкий уровень, а на выходе 1 счетчика DD4 — высокий.

При смене высокого уровня на выходе VT декодера DD1 на низкий конденсатор C4 медленно разрядится через резистор R5. Это необходимо для устранения случайных переключений счетчика DD4 (высокий уровень на выводе 1 логического элемента DD2.2 должен исчезнуть несколько позже, чем на выводе 2).

Диаграммы, поясняющие работу блока задержки (блокировки) сигнала показаны на рисунке 3.9.

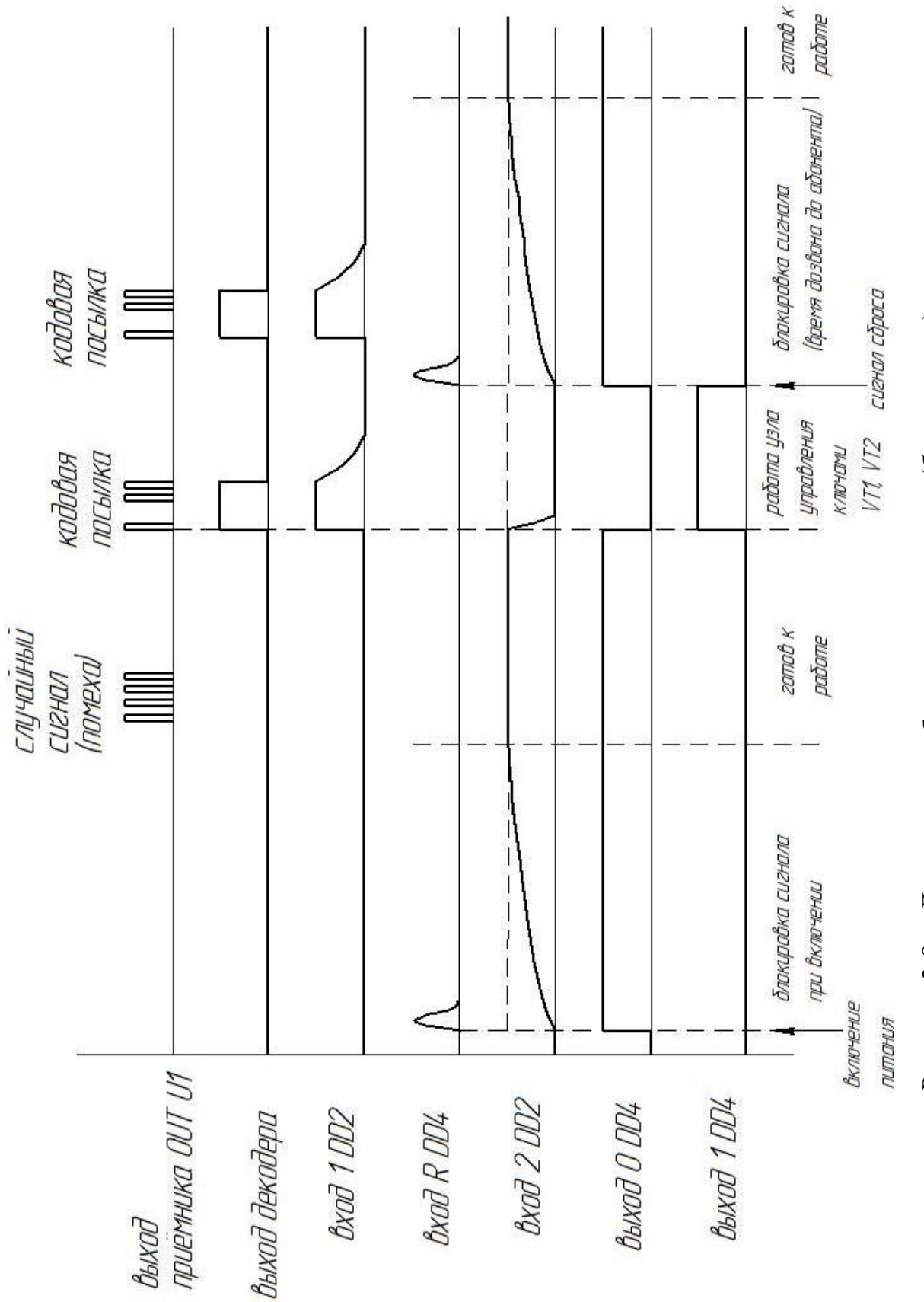

Рисунок 3.9 - Диаграммы работы узел задержки (блокировки) сигнала – Диаграммы работы узел задержки (блокировки) сигналаРисунок 3.9

В качестве элемента DD4 был выбран десятичный счетчик типа HEF 4017 В [7].

Расположение выводов счетчика и назначение выводов показано на рисунке 3.10.

Таблица истинности счетчика HEF 4017 В приведена ниже.

Таблица 3.2 – Таблица истинности счетчика HEF 4017 В

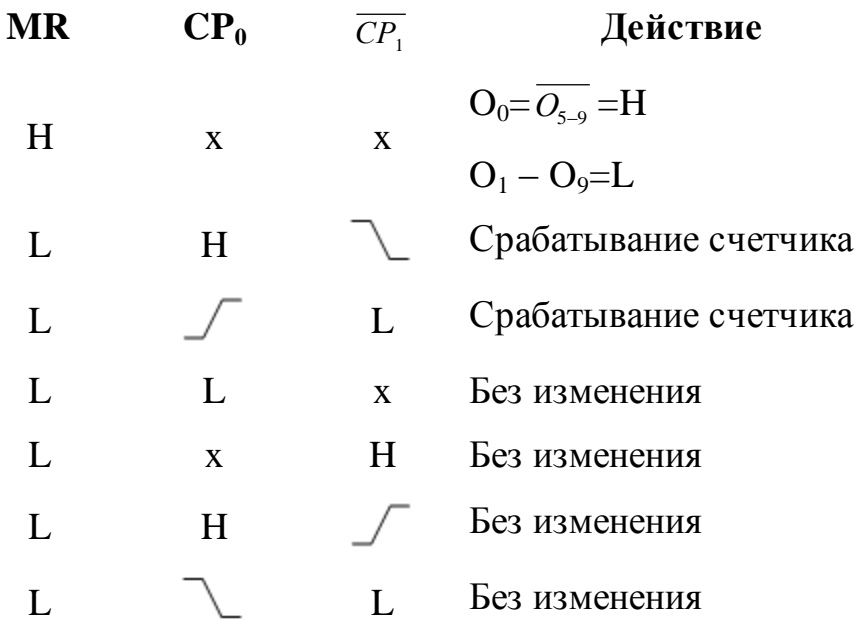

Примечание:

- 1. H=HIGH (высокий уровень напряжения)
- 2. L=LOW (низкий уровень напряжения)
- 3. x любое состояние

4. – передний фронт импульса

 $5.$  – спад импульса

Триггер DD2 был выбран типа HEF 4093BT

Расположение и назначение выводов DD2 показано на рисунке 3.11.

Связь между входами и соответствующими выходами триггеров можно увидеть на функциональной схеме (рисунок 3.12).

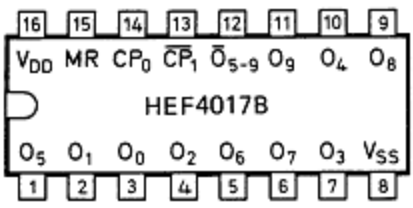

 $O_1 - O_9 -$  выходы

 $\overline{O_{\scriptscriptstyle{5-9}}}$  – перенос выхода (активный низкий сигнал)

 $CP_0$  – тактовый вход (срабатывание по переднему фронту)

 $\overline{CP_1}$  – тактовый вход (срабатывание по спаду)

- MR-вход сброса
- $V_{DD}$  питание
- $V_{SS} o6$ щий

Рисунок 3.10 Расположение выводов счетчика НЕГ 4017 В

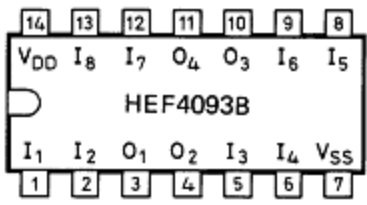

 $I_1 - I_8 -$  входы триггеров

 $O_1 - O_4 -$  выходы триггеров

 $V_{DD}$  – питание

 $V_{SS} - o6$ щий

Рисунок 3.11 Расположение выводов микросхемы НЕГ 4093ВТ

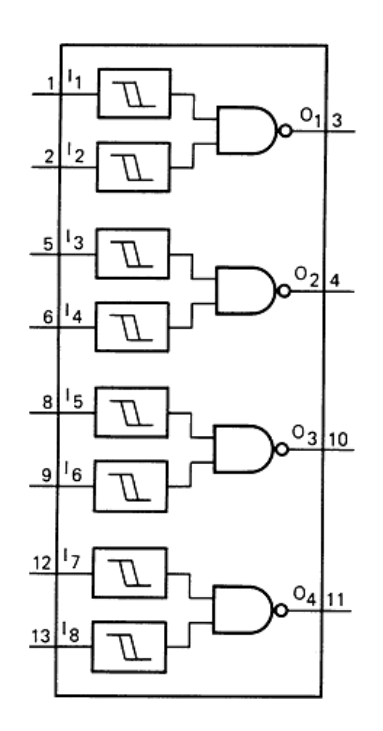

Рисунок 3.12 - Функциональная схема микросхемы НЕГ 4093ВТ

Для проектирования устройства необходимо знать, при каких напряжениях происходит срабатывание (переключение) триггеров. Эти значения указаны в таблице 3.3, поясняющая диаграмма приведена на рисунке 3.13.

| Величина                              | Обозна- | Напр. пи-      | Значение напряже- |     |                          |
|---------------------------------------|---------|----------------|-------------------|-----|--------------------------|
|                                       | чение   | тания          | ния, В            |     |                          |
|                                       |         | $V_{DD}, B$    | Мин               | Тип | Макс                     |
|                                       |         |                |                   |     | $\bullet$                |
| Ширина петли гистерезиса              | $V_{H}$ | 5              | 0,4               | 0,7 | $\overline{\phantom{0}}$ |
|                                       |         | 10             | 0,6               | 1,0 | $\overline{\phantom{0}}$ |
|                                       |         | 15             | 0,7               | 1,3 | $\overline{\phantom{0}}$ |
| Напряжение переключения при измене-   | $V_{P}$ | 5              | 1,9               | 2,9 | 3,5                      |
| нии входного сигнала с низкого на вы- |         | 10             | 3,6               | 5,2 | $\overline{7}$           |
| сокий                                 |         | 15             | 4,7               | 7,3 | 11                       |
| Напряжение переключения при измене-   | $V_N$   | $\overline{5}$ | 1,5               | 2,2 | 3,1                      |
| нии входного сигнала с высокого на    |         | 10             | 3                 | 4,2 | 6,4                      |
| низкий                                |         | 15             | $\overline{4}$    | 6,0 | 10,3                     |

Таблица 3.3 – Уровни напряжений срабатывания триггеров

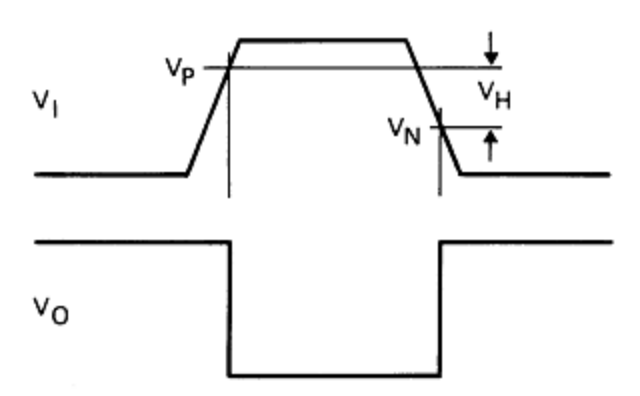

Рисунок 3.13 – Переключение триггера

### *Параметры дифференцирующей цепочки C8-R10.*

При подаче напряжения питания цепь установки (рисунок 3.14) счетчика формирует импульс, поступающий на вход R счетчика DD4. Счетчик устанавливается в нулевое состояние, при этом, в соответствии с таблицей 3.2, на выходе 0 (выв. 3) появляется высокий уровень.

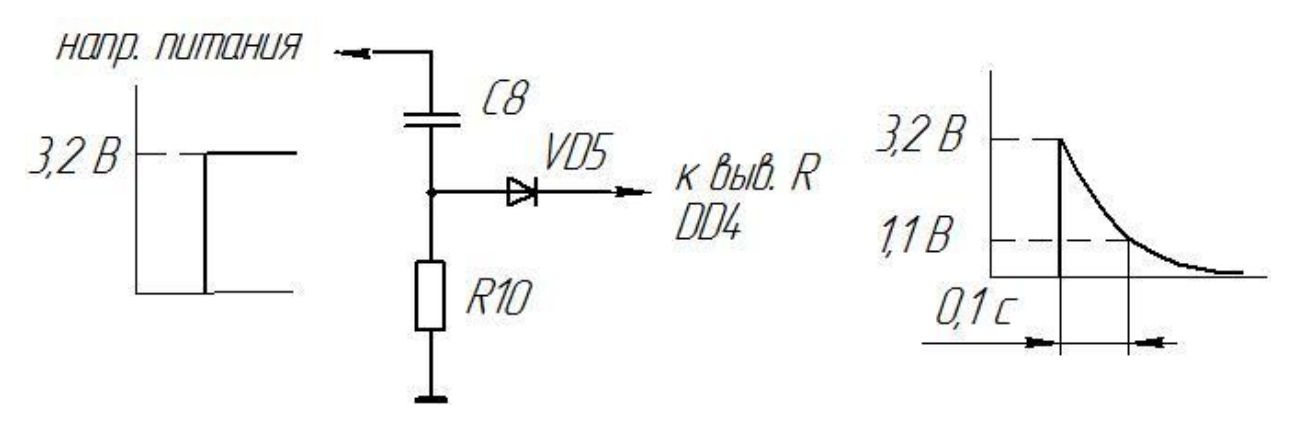

Рисунок 3.14 – Цепь сброса (установки) счетчика

Зададим постоянную времени RC-цепи  $\tau_1=0,1$  с, тогда параметры дифференцирующей цепочки можно выбрать следующие:

С8=1мкФ, R10=100 кОм,  $\tau_1$ =R10⋅C8=0,1 с.

Диод VD5 выберем быстродействующий типа BAV70. Это два диода в одном корпусе. Второй диод понадобится для организации сброса счетчика DD4 от узла управления транзисторными ключами.

### *Параметры времязадающей цепочки C5-R7.*

Время заряда конденсатора С5 от 0 до напряжения срабатывания триггера DD2.2 отводится на дозвон сотового телефона до абонента. Это время по техническому заданию не должно быть менее 60с.

Из таблицы 3.3 видно, что триггер срабатывает при напряжении 0,48-0,58 UПИТ, время заряда конденсатора до этого уровня немного меньше постоянной времени заряда цепи C5-R7. Поэтому зададим постоянную времени заряда цепи C5-R7  $\tau_2$ =100 с. тогда параметры цепи можно выбрать следующие:

С5=10мкФ, R7=10 МОм,  $\tau_1$ =R7⋅C5=100 с.

Диод VD4 нужен для быстрого разряда конденсатора С5. Выберем диод типа LL4118 со следующими параметрами:

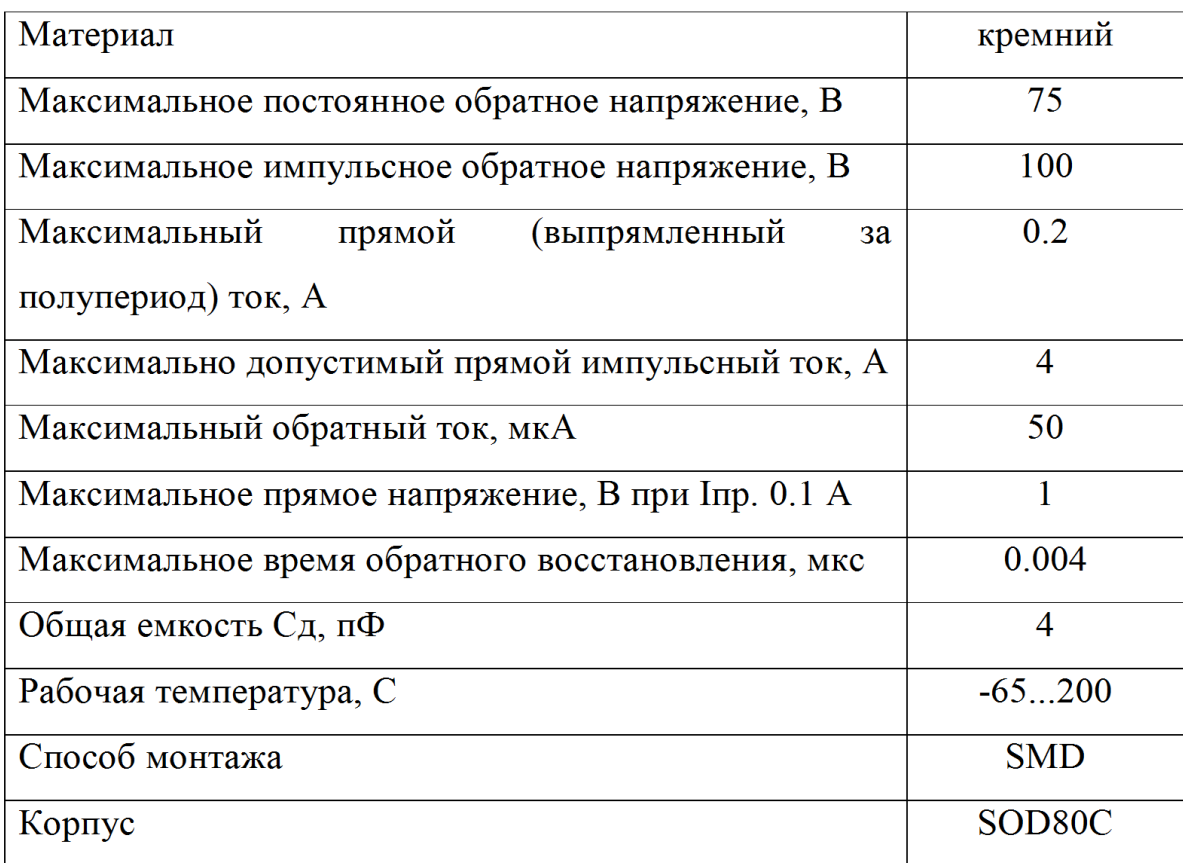

Задача конденсатора C4 – быстро зарядиться через диод VD3 при появлении высокого уровня на декодере DD1 и разрядиться медленнее, чем конденсатор C5. Выберем параметры этой цепи следующие:

С4=1мкФ, R5= 330 кОм, диод VD3 – LL4118.

## <span id="page-30-0"></span>*3.6 Узел управления транзисторными ключами*

Схема электрическая принципиальная узла управления транзисторными ключами представлена на рисунке 3.15.

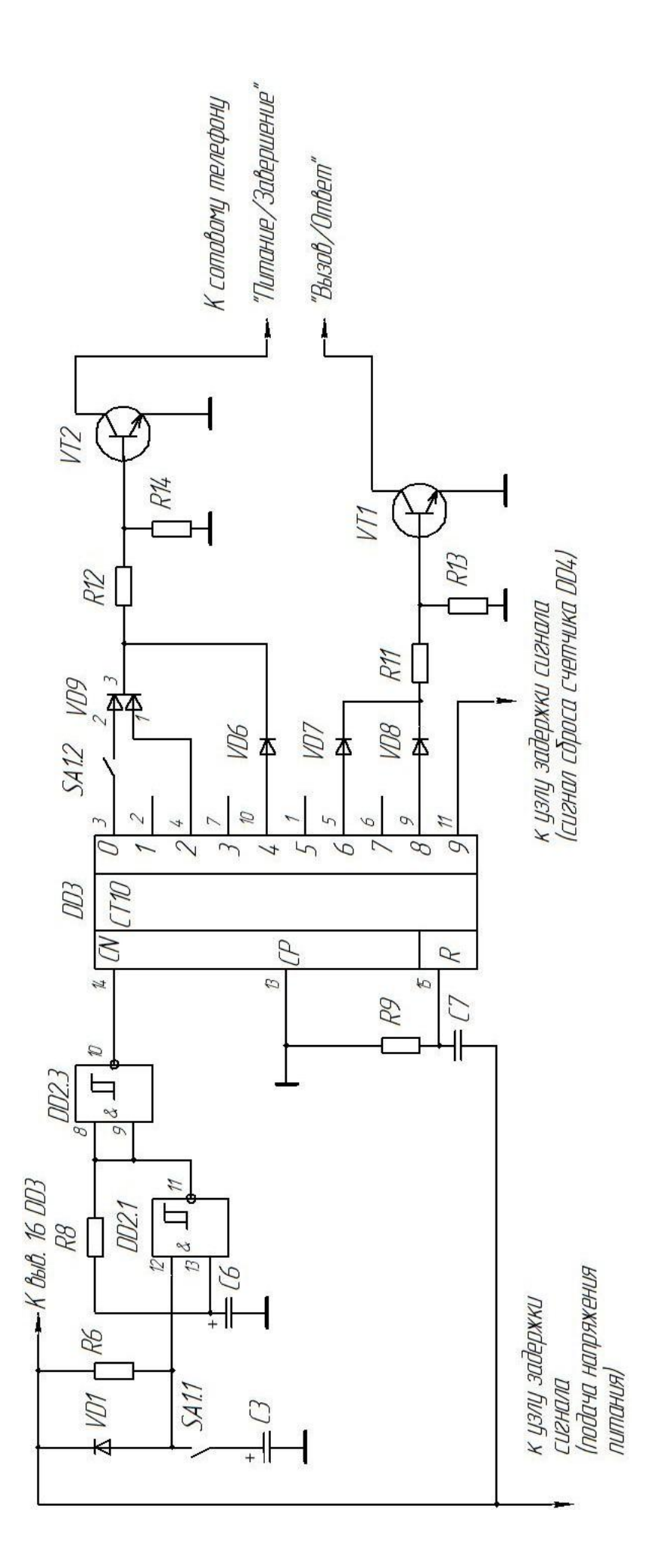

Рисунок 3.15 - Узел управления транзисторными ключами

Диоды VD1, VD6-VD8 выбраны импульсные типа BAS 16 со следующими параметрами:

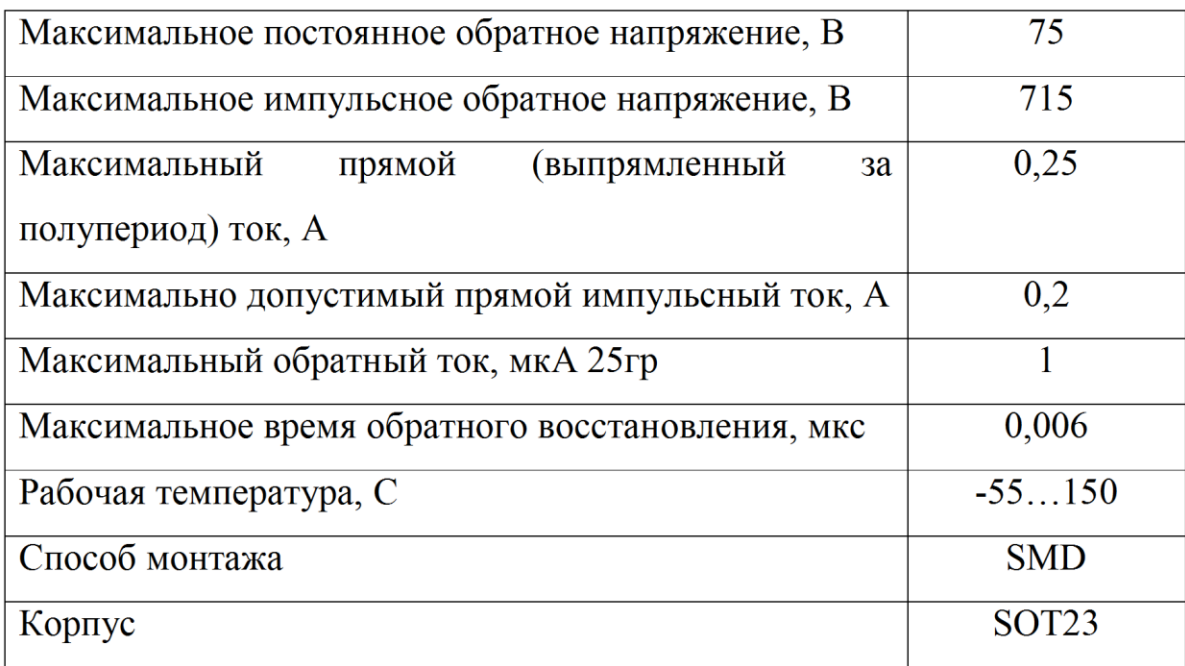

Транзисторы VT1 и VT2 выбраны составные биполярные типа BCV47 (корпус - SOT23; проводимость - NPN; 60В/0.8А; Kyc>=10000).

Полная схема электрическая принципиальная блока – приемника представлена на рисунке 3.16.

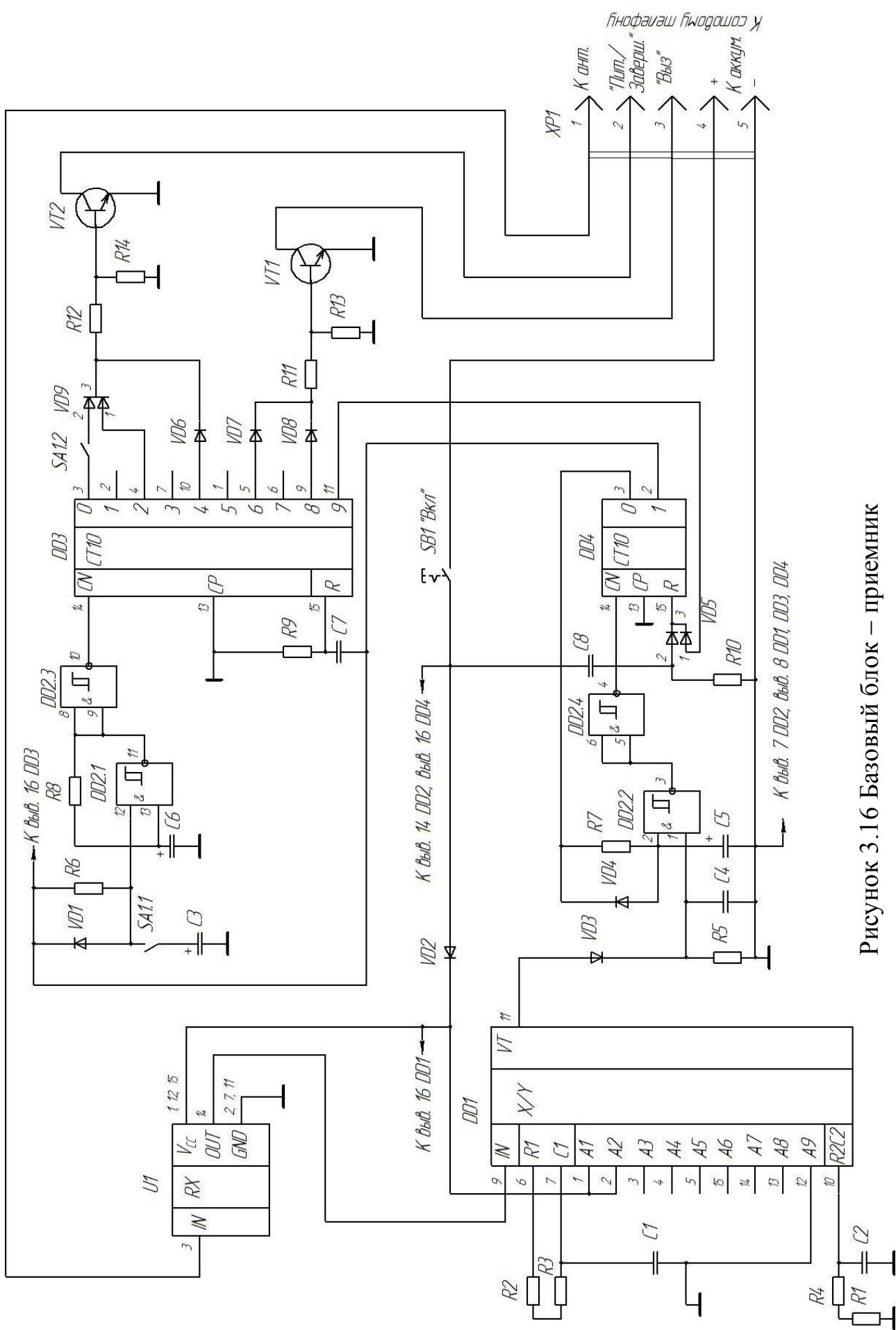

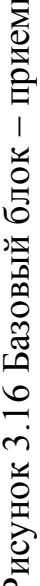

Для расчета токов протекающих через транзисторы, обратные диоды и конденсатор примем следующее:

- примем напряжение питания инвертора равным  $U\pi$ =48B;

- напряжение на нагрузке 220В;

- согласно заданию мощность в нагрузке должен быть не более 5000Вт.

- нагрузка подключена через фильтр, следовательно, ток в нагрузке имеет синусоидальную форму.

Действующее значение напряжение первой гармоники равно:

$$
U_{H}1 = 4 \cdot U_{H} / \pi \sqrt{2} = \frac{4 \cdot 48}{\sqrt{2} \cdot 3,14} = 43,22 \text{ A.}
$$
 (3.4)

Действующее значение тока через инвертор равно:

$$
I_{H.\partial \text{eŭcm}} = P_H / U_H = 5000 / 43,22 = 115,6A
$$

Отсюда максимальный ток через транзистор будет равен согласно [3]:

$$
I_{T.M} = \sqrt{2} \cdot I_{\mu, \text{deficms}} = \sqrt{2} \cdot 115, 6 = 163, 54 \text{ A.}
$$
 (3.5)

Действующее значение тока транзистора:

$$
I_{T.\partial\acute{e}\acute{u}\acute{c}m\acute{e}} = \frac{P_H}{U_H} \cdot \frac{\pi}{4} \cdot \sqrt{1 - \frac{\varphi_H}{\pi} + \frac{\sin 2\varphi_H}{2 \cdot \pi}} = 70 \text{ A.}
$$
 (3.6)

где  $cos(\varphi_i) = 0.9$ - коэффициент мощности, следовательно  $\varphi_i \approx \frac{\pi}{7}$ .

Так как при использовании мостовой схемы инвертора на его выходе будет напряжение питания, используем повышающий трансформатор. Коэффициент трансформации равен:

$$
n = \frac{U2}{U1} = \frac{220}{48} = 4.6\tag{3.7}
$$

где U2 - выходное напряжение трансформатора, равное напряжению на нагруз- $\text{re} - 220\text{B}$ ;

U1 - входное напряжение трансформатора, равное напряжению на выходе инвертора - 48В.

Напряжение в закрытом состоянии на транзисторе не превышает напряжения питания.

Исходя из вычисленных данных выбрали транзисторы IRF1405.

Данный транзистор содержит в корпусе один n-канальный транзистор.

Полевые транзисторы в отличии от биполярных не имеют вторичного пробоя, поэтому для анализа возможности работы выбранного транзистора достаточно руководствоваться рассеиваемой мощностью полевого транзистора.

Потери мощности вызванные током утечки Р<sub>ут</sub> пренебрежимо малы, поэтому их нет смысла учитывать. Так же одно из главных преимуществ полевых транзисторов – это исчезающие малые потери в цепи его управления ( $P_{\rm vnn}$ ), за счет того что он управляется разностью потенциалов. Потому потери на управление так же можно не учитывать.

Потери проводимости полевого транзистора можно найти по формуле:

$$
P_{np} = R_{DS(on)} \cdot I_{VT. \partial \text{eigen}}^2 = 0,0053 \cdot 70^2 = 25,97 \quad Bm \tag{3.8}
$$

где  $R_{DS(on)}$  - сопротивление транзистора в открытом состоянии.

 $I_{VT. \delta e \v{i} cm}$  - ток стока (действующее значение).

Потери на переключение рассчитали оп следующей формуле:

$$
P_{\text{nep}} = U_n \left[ \frac{I_{\text{h.}\text{deicm}} \cdot \mathbf{t}_{\text{f}}}{3} + Q_{\text{rr}} \right] \cdot f = 48 \cdot \left[ \frac{115,6 \cdot 130 \cdot 10^{-9}}{3} + 170 \cdot 10^{-9} \right] \cdot 50 = 1,1 \cdot 10^{-2} \quad Bm \quad (3.9)
$$

где t<sub>f</sub> - максимальное время переключения транзистора.

 $Q_{rr}$  - заряд восстановления паразитного диода.

Общие потери в транзисторе составляют:

$$
P = P_{\text{nep}} + P_{\text{np}} = 25.97 + 0.01 \approx 25.98 \text{ Bm}
$$

Температура кристалла вычисляется по следующей формуле:

$$
T_i = T_a + R_{ia} \cdot P = 30 + 62 \cdot 25,98 = 1640,7 \quad ^{\circ}C \tag{3.10}
$$

(Если температура превышает максимальную температуру то нужен радиатор)

где  $T_a = 30^{\circ}$ С температура окружающей среды

 $R_{ia} = 62 °C/Br$  – тепловое сопротивление кристалл среда.

Температура кристалла у данного транзистора может достигать 175 °С, следовательно транзистору нужен радиатор.

Выбрали радиатор HS156-30. Параметры радиатора Rja=2,3C/Bт/дюйм,  $m=2,29$ K $\Gamma/M$ .
Температура кристалла транзистора с радиатором будет:

$$
T_j = T_a + R_{ja} \cdot P = 30 + 2,3 \cdot 25,98 = 89,75 \text{ } ^\circ C
$$

Ток протекающий через входной конденсатор определили по формуле:

$$
I_{C} = I_{TM} \sqrt{\frac{4\gamma}{\pi} \cdot \left(1 + \frac{\cos(2\varphi_{n})}{3}\right) - \gamma^{2} \cdot \cos(\varphi_{n})^{2}} =
$$
  
= 163,54  $\sqrt{\frac{4 \cdot 0.77}{\pi} \cdot \left(1 + \frac{\cos(2\pi)}{3}\right) - 0.77^{2} \cdot \cos(\pi/2)} = 133,96A$  (3.11)

Конденсатор должен быть рассчитан на напряжение питания, емкость выбирается из расчета 0.5 мкф на ватт. Так как активная мощность нагрузки равна 5000Вт, то емкость конденсаторов должна быть не мене  $5000/2 = 2500$  мкф. Исходя из этих условий выбрали конденсатор К50-33 2500мкф х75В.

Сопротивление нагрузки для рассчитанного инвертора должно быть не менее:

$$
R_{i} \ge \frac{U_{i}^{2}}{P} = \frac{48^{2}}{5000} = 0,46 \quad \hat{h} \quad , \tag{3.12}
$$

а индуктивность не более

$$
L_{i} = \frac{X_{I i}}{\omega} = \frac{0.222}{\omega} = 0.7 \quad \text{iA} i \tag{3.13}
$$

где  $X_{Li} = \sqrt{Z_i^2 - R_i^2}$  - реактивное сопротивление.

$$
Z_i = \frac{R_i}{\cos(\varphi)}
$$
 - полное сопротивление нагружи.

Для управления транзисторами используем драйвер IR2101. Драйвер реализован в корпусе DIP8.

Рассчитаем элементы.

Цепочка R1 C1 задает частоту автогенерации и рассчитывается по формуле:

$$
f = \frac{1}{2 \cdot R1 \cdot C1}
$$

Частота по заданию 50 Гц. Примем емкость С1 равной 1мкФ. Из формулы расчета частоты можно выразить сопротивление:

$$
R1 = \frac{1}{2 \cdot f \cdot C1} = \frac{1}{2 \cdot 50 \cdot 1 \cdot 10^{-6}} = 10000 \, \text{Om} \,. \tag{3.14}
$$

Мощность резистора равна:

$$
P_{R1} = \frac{Ucc^2}{R1} = \frac{24^2}{10000} = 0,057 \, Bm \tag{3.15}
$$

Из стандартного ряда выбрали резистор МЛТ 0,125-10кОм±1%. Конденсатор выбрали К50-6 1мкФ 50В.

Через диод проходит постоянный ток на вывод управления транзистором. Ток равен 30 мА. Выбрали диод

Сопротивление R2 ограничивает ток потребления схемой и равен:

$$
R2 = \frac{Ucc}{In} = \frac{24}{0.12} = 200 \, \text{OM} \,,\tag{3.16}
$$

Iп – ток потребления схемой.

$$
P_{R2} = In^2 \cdot R2 = 0.12^2 \cdot 200 = 2,88Bm \tag{3.17}
$$

Из стандартного ряда выбрали резистор МЛТ 4-200Ом±5%.

Сф1 примем равной 100 мкФ. К50-6 100мкФ 25В.

Сф2 примем равной 10 мкФ. К50-6 10мкФ 25В.

Сопротивления R4 и R3 одинаковые, так как одинаковые транзисторы VT1 и VT2.

$$
R3 = \frac{10}{0.03} = 333 \, \text{OM} \,,\tag{3.18}
$$

$$
P_{R3} = I^2 \cdot R3 = 0.03^2 \cdot 333 = 0.299 \, Bm \,. \tag{3.19}
$$

Ток через резистор протекает половину периода, можно взять резистор 0,25 Вт. Из стандартного ряда выбрали резистор МЛТ 0,25-330Ом±5%.

Емкости C1 и C2 должны быть примерно равны емкости затвора транзистора, С1=С2=9123пФ. Выбрали конденсаторы - КМ6А-М1500-9100пФ-2

Обратные диоды VD1, VD2, VD3, VD4 встроены в корпус транзисторов VT1, VT2, VT3, VT4 соответственно.

 $\alpha$ , (3.14)<br>(3.15)<br>(3.15)<br>(3.15)<br>(3.17)<br>БІВОД управления транзисто-<br>ебления схемой и равен:<br>(3.16)<br>(3.17)<br>(3.17)<br>(3.18)<br>25B.<br>25B.<br>единаковые транзисторы<br>(3.18)<br>(3.18)<br>Pриода, можно взять резисторы<br>MJIT 0,25-3300м±5%.<br>pа Введение в схему дросселя насыщения L1, включенного последовательно с диодом VD1, позволяет сформировать вольт-секундную паузу  $\Delta t_1$  на интервале  $t_1-t_2$ , в течение которой конденсатор С1 заряжается напряжением обратной полярности, которое прикладывается к тиристору VS1 на интервале  $t_2$ - $t_3$  через

открытый диод VD1, и тиристор VS1 восстанавливает свои запирающие свойства.

Поскольку заряд емкости С1 происходит от зарядного устройства максимальным током, не превышающим 1 А, то скорость нарастания напряжения  $dU_C/dt$  (наклон зарядной кривой) в 100 раз меньше скорости разряда конденсатора на нагрузку.

Зададимся длительностью интервала времени  $\Delta t_2 = t_3 - t_2 = 1.5$  мс на котором к тиристору VS1 прикладывается обратное напряжение. Эта величина достаточна для надежного запирания тиристора VS1.

Зная характер кривых разряда и заряда емкостного накопителя графическим методом определим величину обратного напряжения, которое должно присутствовать на конденсаторе для создания необходимой паузы. Пересечение кривых разряда и заряда конденсатора происходит в точке А с ординатой -24 В. Т.о. для создания необходимой паузы на конденсаторе должно присутствовать обратное напряжение  $\Delta U = 24 B$ .

При разряде емкостного накопителя на нагрузку:

$$
I_m = C \cdot \frac{dU_c}{dt} \tag{3.20}
$$

Из формулы (3.20) определим скорость разряда конденсатора С1 максимальным током  $I_m$ :

$$
\frac{dU_c}{dt} = \frac{I_m}{C} = \frac{101.2}{100 \cdot 10^{-6}} = 1.012 \cdot 10^{6} \frac{\text{B}}{\text{c}}
$$

При изменении напряжения на конденсаторе  $\Delta U = 24$  В интервал времени  $\Delta t_1$  за который произойдет перезаряд конденсатора до обратного напряжения величиной 24 В составит:

$$
\Delta t_1 = \frac{\Delta U \cdot C}{I_m} = \frac{24 \cdot 100 \cdot 10^{-6}}{101.2} = 23.78 \text{ mKc}
$$

Вольт - секундную площадь S<sub>BC</sub> определим по формуле:

$$
S_{\alpha} = \frac{1}{2} \cdot \Delta U \cdot \Delta t_1 \tag{3.21}
$$

$$
S_{\rm sc} = \frac{1}{2} \cdot \Delta U \cdot \Delta t = \frac{1}{2} \cdot 24 \cdot 23.78 \cdot 10^{-6} = 2.854 \cdot 10^{-4} \text{ B} \cdot \text{c}
$$

С другой стороны:

$$
S_{\infty} = \int_{0}^{t} U dt = \int_{0}^{\Psi} d\Psi = \Psi
$$
\n(3.22)

Потокосцепление Ψ катушки дросселя L1 можно определить по формуле:

$$
\Psi = B_m \cdot S_c \cdot w, \tag{3.23}
$$

где В<sub>m</sub> - максимальная индукция ферритового сердечника катушки, Тл;  $\texttt{S}_{\texttt{c}}$  - площадь поперечного сечения сердечника, м<sup>2</sup>;

w - число витков катушки.

Для сердечника катушки выберем феррит марки 1500 НМ ГОСТ 14208-77 с максимальной индукцией  $B_m$ =0.3 Тл.

Зададимся числом витков катушки w=10, получили:

$$
S_c = \frac{S_{\text{ec}}}{B_m \cdot w} = \frac{2.854 \cdot 10^{-4}}{0.3 \cdot 10} = 9.513 \cdot 10^{-5} \text{ m}^2 \tag{3.24}
$$

Выбрали ферритовый кольцевой сердечник с типоразмерами  $K20 \times 12 \times 6$ . Сечение кольца сердечника определим по формуле:

$$
S_{\kappa} = \frac{(D-d)}{2} \cdot h \tag{3.25}
$$

где D, d, h - геометрические размеры кольцевого сердечника (рисунок 2.5) По формуле (2.5) получили:

$$
S_{\kappa} = \frac{(20 - 12) \cdot 10^{-3}}{2} \cdot 6 \cdot 10^{-3} = 24 \cdot 10^{-6} \text{ m}^2
$$

Необходимое число кольцевых сердечников с стандартными типоразмерами К20 × 12 × 6 определим по соотношению:

$$
n = \frac{S_c}{S_{\kappa}} \tag{3.26}
$$

24 - 23.78 - 10<sup>-6</sup> = 2.854 - 10<sup>-4</sup> B · c<br>  $\int_0^{\pi} d^2V = \Psi$  (3.22<br>  $\int_0^{\pi} d^2V = \Psi$  (3.22<br>  $\int_0^{\pi} (3.23 \times 10^{-4} \text{ F})^2 \text{C}^2)$  (3.23<br>
11148 ферритового сердечника катушки, Тл;<br>
1168 феррит марки 1500 HM ГОСТ 14208-7 где  $\,$  S<sub>c</sub> - требуемая площадь поперечного сечения сердечника, м<sup>2</sup>;  $\mathbf{S}_{\kappa}$  - площадь поперечного сечения выбранного сердечника , м<sup>2</sup>. Получили:

$$
n = \frac{S_c}{S_{\kappa}} = \frac{95.13 \cdot 10^{-6}}{24 \cdot 10^{-6}} = 3.964
$$

Приняв число сердечников n=4 обеспечили сечение катушки, достаточное для формирования временной задержки  $\Delta t_{1}$ 

### **4 Проектирование принимающей антенны**

Проектирование высокочастотной антенны – сложная задача для проектирования. Работа антенны зависит от многих факторов, которые трудно учесть на этапе проектирования (диэлектрическая проницаемость среды, расположение элементов). После изготовления антенны необходимо протестировать работоспособность, что требует дорогостоящих приборов. Для выбора антенны рассмотрим основные типы, которые можно использовать для передачи данных на короткие расстояния в диапазоне ОВЧ и УВЧ.

#### *Четвертьволновой излучатель (Whip antenna)*

Четвертьволновой излучатель – отрезок проводника или проводящей дорожки на плате длиной в ¼ длины волны несущего колебания (рисунок 4.1). Является самым простым типом антенны.

Длина проводника (проволоки) рассчитывается по формуле:

$$
L = \frac{7500}{f},
$$
\n(4.1)

где L – длина в см, f— частота в МГц.

Антенна подключается непосредственно к выводом RX/TX приемника/передатчика. Если антенна удалена от передатчика, то для соединения нужно использовать коаксиальный кабель (50 Ом) (рисунок 4.2). Оплетка коаксиального кабеля должна быть припаяна к заземленному контакту вблизи антенного вывода.

На рисунке 4.3 показана антенна, выполненная в виде печатного проводника на печатной плате. В этом случае, длина может быть меньше на 10-20%. Дополнительное требование: минимальное расстояние от антенны до других элементов и проводящих дорожек – 5 мм.

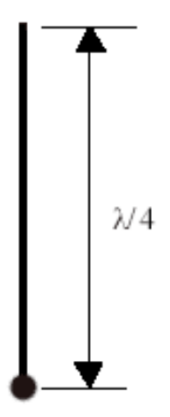

Рисунок 4.1 - Четвертьволновой излучатель

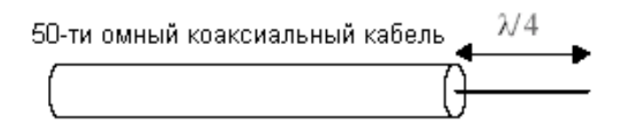

Рисунок 4.2 - Подключение антенны

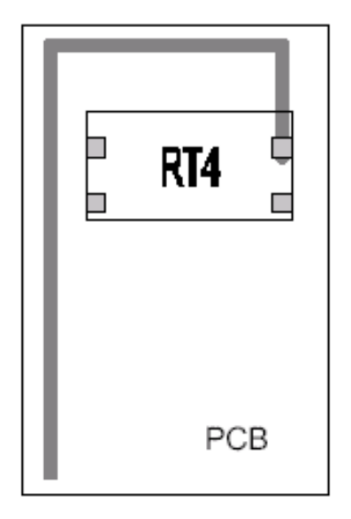

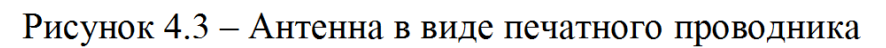

## *Спиральная антенна (Helical)*

Спиральная антенна — это стальной или медный проводник, свернутый в спираль (рисунок 4.4).

Основной размер антенны – диаметр, рассчитывается по формуле:

$$
D = \frac{1}{10} \cdot \lambda \tag{4.2}
$$

Параметры антенны меняются количеством витков и степенью сжатия антенны (изменение общей длины). Близко расположенные предметы также влияют на работу антенны.

*Петлевая антенна (Loop)*

Петлевая антенна выполняется в виде печатного проводника, подключенного к выходу/входу передатчика/приемника через конденсатор. Второй конец антенны заземлен.

От площади петли антенны зависит полоса пропускания антенны, и коэффициент усиления. Настройка антенны производится изменением емкости конденсатора.

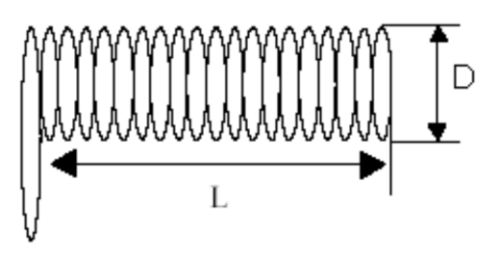

Рисунок 4.4 - Спиральная антенна

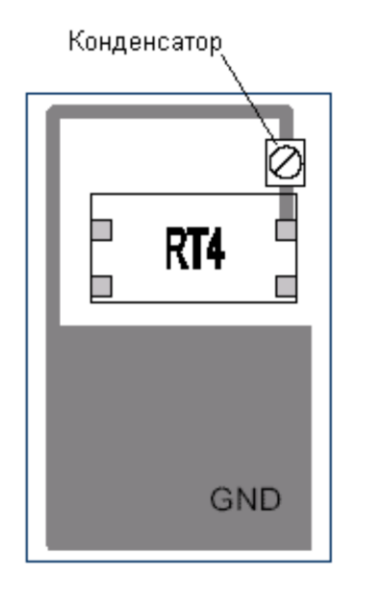

Рисунок 4.5 - Петлевая антенна.

В таблице 4.1 сравниваются параметры петлевой, спиральной и четвертьволновой антенн по трехбалльной шкале.

Таблица 4.1 - Сравнение типов антенн.

| Параметры                    | Lopp           | Helical | Whip |
|------------------------------|----------------|---------|------|
| Простота изготовления        |                | ∍       |      |
| Частотный диапазон           |                |         |      |
| <b>Размеры</b>               | $\overline{2}$ |         |      |
| Влияние окружающих предметов | 3              |         |      |
| Общая характеристика         |                | ∍       |      |

Примечание: 1 — худший параметр, 3 — лучший параметр

По общей характеристике лидирует четвертьволновая антенна.

Для проектируемого устройства выберем тип принимающей антенны – четвертьволновая (whip).

Вычислим необходимую длину антенны для частоты f=433,92 МГц, используя формулу (4.1).

$$
L = \frac{7500}{f} = \frac{7500}{433,92} = 17,28 \text{ cm}.
$$

Конструкцию приемной антенны для базового блока выполним в виде печатного проводника зигзагообразной формы (рисунок 4.6).

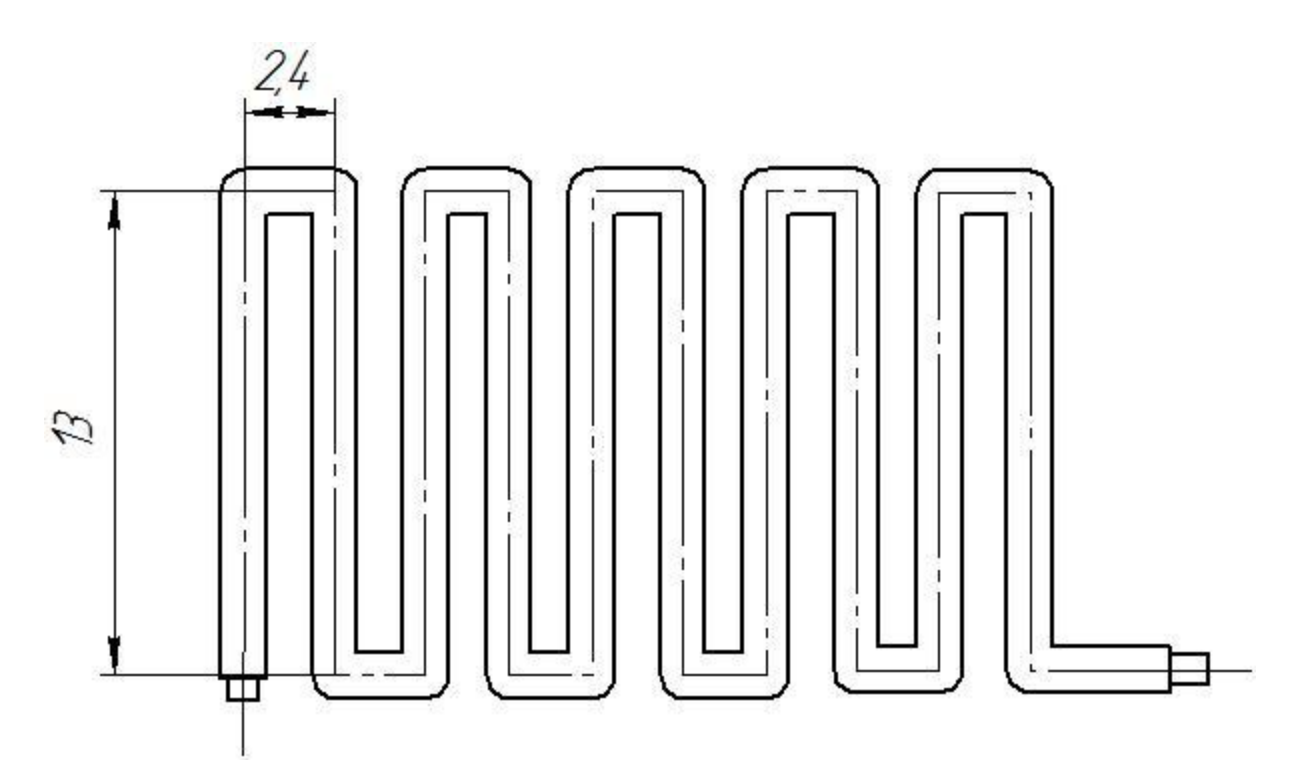

Рисунок 4.6 – Конструкция приемной антенны для базового блока

При использовании антенны в виде печатного проводника длина антенны

принимается меньше расчетной на 10-20%, т.е

$$
L_{IEY} = \langle 0.8 \div 0.9 \rangle = \langle 0.8 \div 0.9 \rangle \cdot 17,28 = 13.8 \div 15,55 \text{ cm} \,. \tag{4.2}
$$

Длина антенны по рисунку 4.6:

$$
L_{\text{HEY}} = \bigotimes +2,4 \bigcirc 10^{-3} \cdot 10 = 154 \cdot 10^{-3} \cdot 10 = 15,4 \text{ cm},
$$

удовлетворяет условию (4.2).

## **5 Разработка печатной платы**

Печатная плата – это плоская изоляционная пластина (чаще всего текстолитовая), с токопроводящими (медными) дорожками. На плате помещаются элементы, соединяемые медными дорожками в соответствии с электрической схемой. Фольгированный стеклотекстолит обладает хорошими электроизоляционными свойствами, механической прочностью и низким водопоглощением. Токопроводящий слой печатной платы создается химическим методом, а проводники получают травлением медной фольги.

Использование печатных плат позволяет уменьшить габаритные размеры изделия, автоматизировать производство, облегчить настройку аппаратуры и исключить возможность ошибок при ее монтаже, так как расположение проводников и монтажных отверстий одинаково на всех платах данной схемы. Использование печатных плат обуславливает также возможность уменьшения габаритных размеров аппаратуры, улучшения условий отвода тепла, снижения металлоемкости аппаратуры и возможность обеспечения других конструктивно-технологических преимуществ по сравнению с объемным монтажом.

Разработка печатной платы складывается из нескольких этапов.

Компоновка – размещение навесных компонентов на печатной плате. В процессе компоновки, зная габаритные размеры всех элементов, и, соблюдая их размеры, размещают элементы, стараюсь добиться минимальной длины печатных проводников.

Трассировка – оптимальное размещение печатных проводников, соединяющих контактные площадки. Печатные проводники (дорожки) не должны пересекаться, и должны иметь минимальную длину.

Завершающий этап - оформление конструкторской документации на печатную плату.

Для схемы устройства будем использовать двухстороннюю однослойную печатную плату для избегания большого количества перемычек и длинных дорожек. Токопроводящий слой печатной платы создается химическим методом, а проводники получают травлением медной фольги. Исходя из жесткости платы, габаритные размеры её выбираются с учетом соотношения сторон, например: 1:1; 1:2; 2:3; 2:5.

Данная плата имеет размеры сторон 50мм х 100мм, то есть соотношение сторон 1:2.

Удельный вес элементов, условия внешнего воздействия определяют толщину печатной платы. Номинальный ряд толщинами односторонних печатных плат следующий: 0,5; 1; 1,5; 2; 2,5; 3 мм.

В связи с этим будем использовать толщину печатной платы равную 1,5 мм.

Токопроводящий слой печатной платы создается комбинированным методом – комбинация технологических приемов травления фольгированного диэлектрика с последующей металлизацией монтажных отверстий. Комбинированный метод используется при одно- и двустороннем печатном монтаже.

Для изготовления печатной платы комбинированным методом необходимо иметь фольгированный стеклотекстолит СФ-2 – прессованный многослойный лист, состоящий из полотнищ стеклоткани, пропитанных эпоксиднофенольным лаком и облицованные с двух сторон электролитической фольгой. Фольгированный стеклотекстолит обладает механической прочностью, хорошими электроизоляционными свойствами и низким водопоглощением.

Обеспечение возможности свободной установки радиоэлементов определяется выполнением следующих соотношений между диаметром отверстий на печатной плате и диаметром выводов элемента. Если диаметр вывода  $d_B$  ≤ 0,8 *мм*, то диаметр отверстия  $d_{OIB}$  (мм):

$$
d_{\text{OIB}} = d_B + 0.2 \tag{5.1}
$$

Если  $d_B > 0.8$  *мм*, то:

$$
d_{\text{OIB}} = d_B + 0.3\tag{5.2}
$$

Отверстия, соединенные печатными проводниками, и отверстия под пайку выводов навесных элементов должны иметь контактную (монтажную) площадку, равную:

$$
d_M = d_{\text{OTB}} + 2b \,,\tag{5.3}
$$

где  $d_{M}$  – диаметр монтажного отверстия;  $b \ge 0.7$  мм.

Все отверстия в печатной плате, служащих в качестве монтажных или переходных, металлизируем – покрываем оловом марки ПОС-40.

Количество и диаметр отверстий, форма и наличие металлизации контактных площадок указываются на чертеже печатной платы.

Значение минимально допустимой ширины проводника принимается равным 0,8 мм.

Ширина печатных проводников (дорожек) выбирается в зависимости от плотности тока. Расположение проводников должно соответствовать схеме трассировки.

Шероховатость неметаллизированной поверхности платы  $R_z \le 80$ , а металлизированной -  $R_{Z} \leq 40$ .

При размещении деталей и элементов на поверхности печатной платы необходимо учитывать взаимное расположение, чтобы обеспечить приемлемый тепловой режим, исключить влияние магнитных полей, выдержать необходимые электроизоляционные промежутки. При автоматизированной сборке все элементы лучше располагать на одной стороне.

Большинство деталей базового блока (кроме декодера, приемника и кнопки) предназначены для поверхностного монтажа. Они установлены на двух печатных платах из односторонне фольгированного стеклотекстолита толщиной 1,5 мм, их чертежи показаны на рисунках 5.1 и 5.2. Декодер и приемник установлены со стороны, свободной от печатных проводников причем приемник расположен параллельно плате, выводы кнопки загнуты под углом 90 град и припаяны к обеим платам. Платы соединяют между собой с помощью штырей, которые впаивают в отверстия, обозначенные на рисунке, как А, В, С, D и Е, что обеспечивает дополнительную жесткость конструкции.

Координатная сетка имеет шаг 1,25 мм. Центры монтажных отверстий располагаются в узлах координатной сетки. Если устанавливаемый на печатную плату элемент имеет два вывода или более, расстояние между которыми

51

кратно шагу координатной сетки, то отверстия под все такие выводы располагаются в узлах сетки.

Печатная плата разработана с помощью автоматизированного проектирования (САПР) – программного пакета P-CAD.

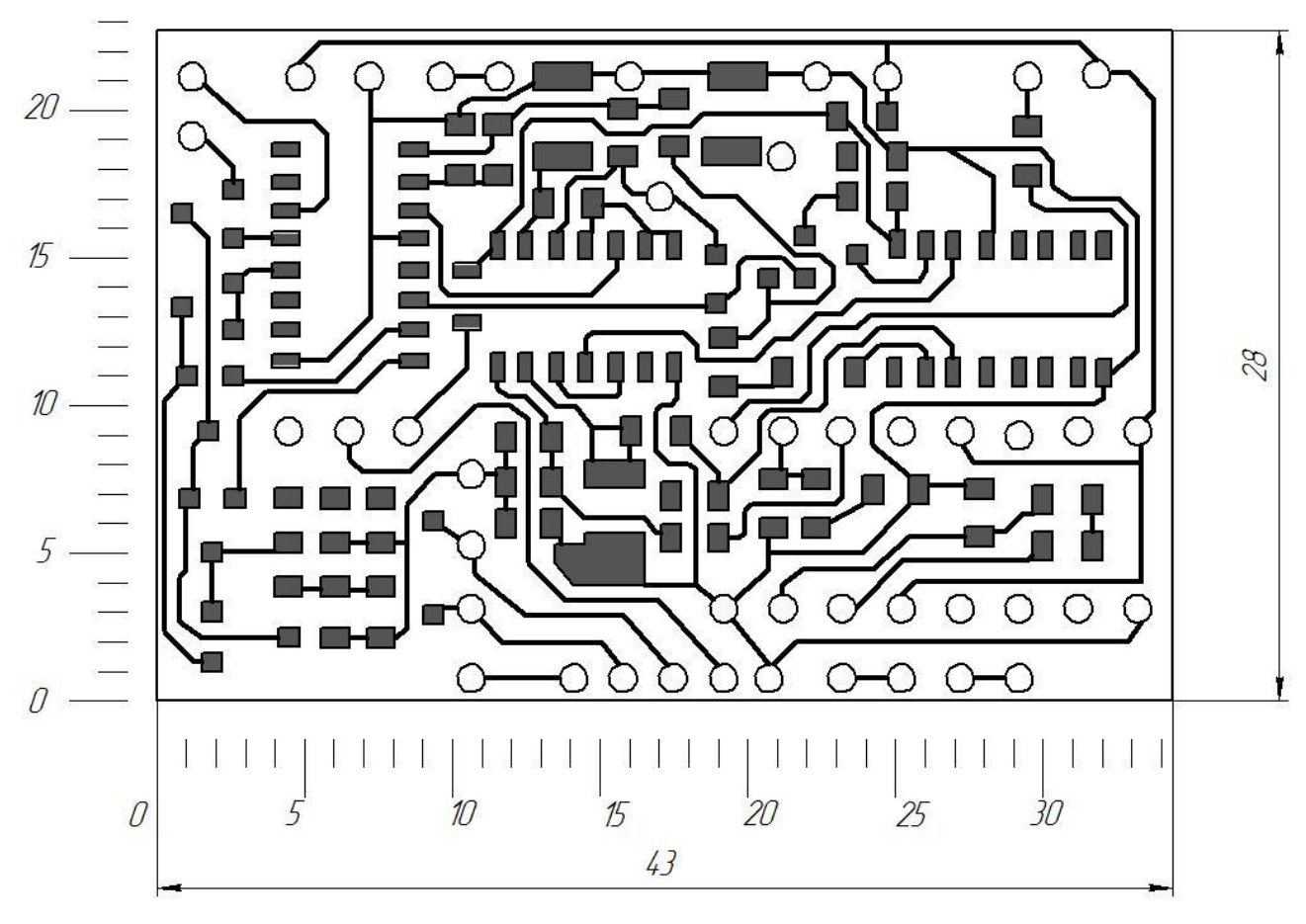

Рисунок 5.1 - Эскиз печатной платы А1

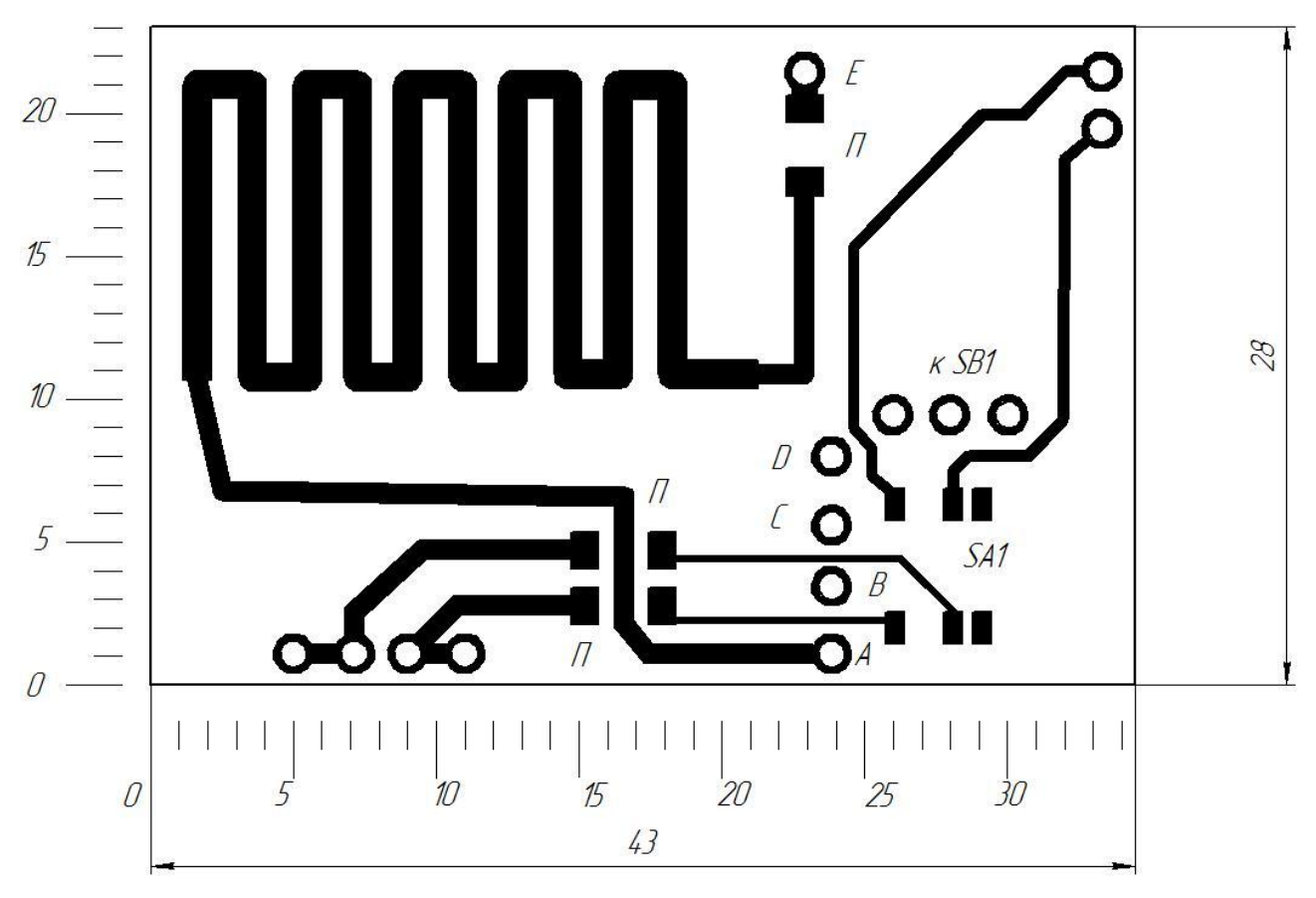

Рисунок 5.2 - Эскиз печатной платы А2

## 6 Организационно-экономическое обоснование

## 6.1 Стадии и этапы выполнения НИОКР

Организационно-экономическое обоснование заключается в определении состава работ, их последовательности и трудоемкости, количества ответственных исполнителей, сроков выполнения и в подготовке выводов по улучшению организации.

Организационно-экономическое обоснование обычно состоит из двух стадий: конструкторской и технологической подготовок.

Перечень стадий и этапов выполнения научно-исследовательской разработки (НИР) по созданию ПИН представлены в таблице 6.1.

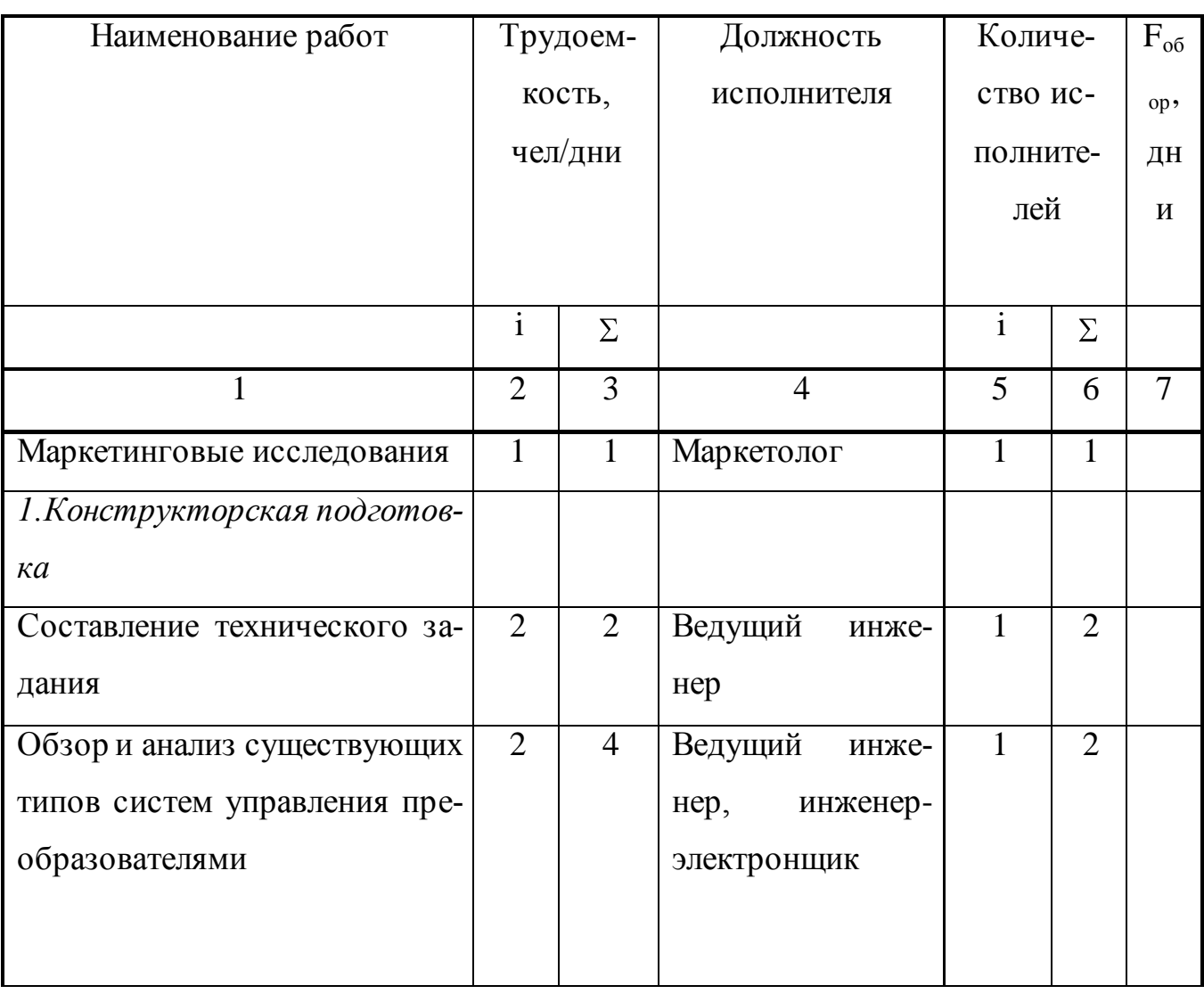

Таблица 6.1 - Перечень стадий и этапов выполнения НИОКР.

Продолжение таблицы 6.1

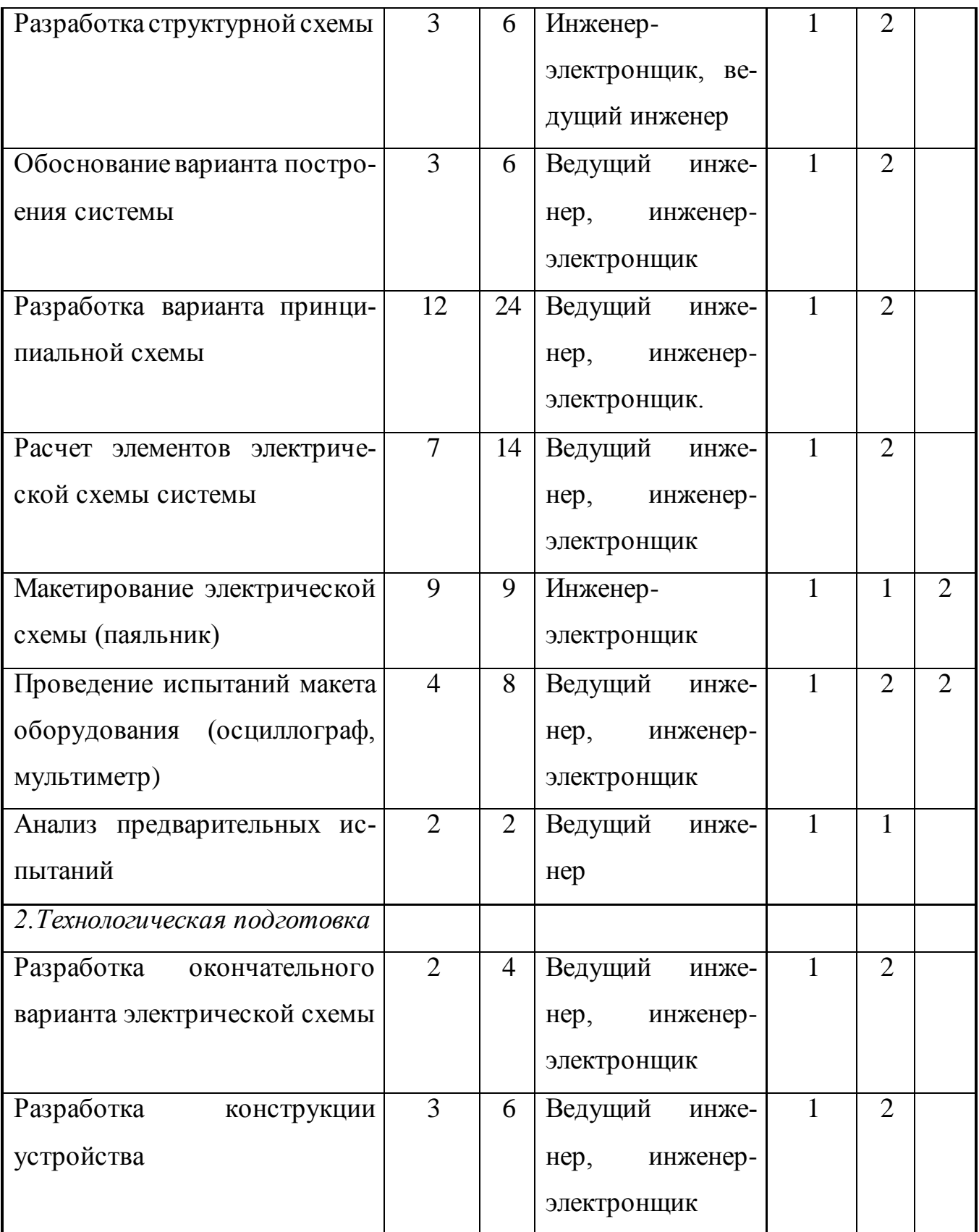

# Продолжение таблицы 6.1

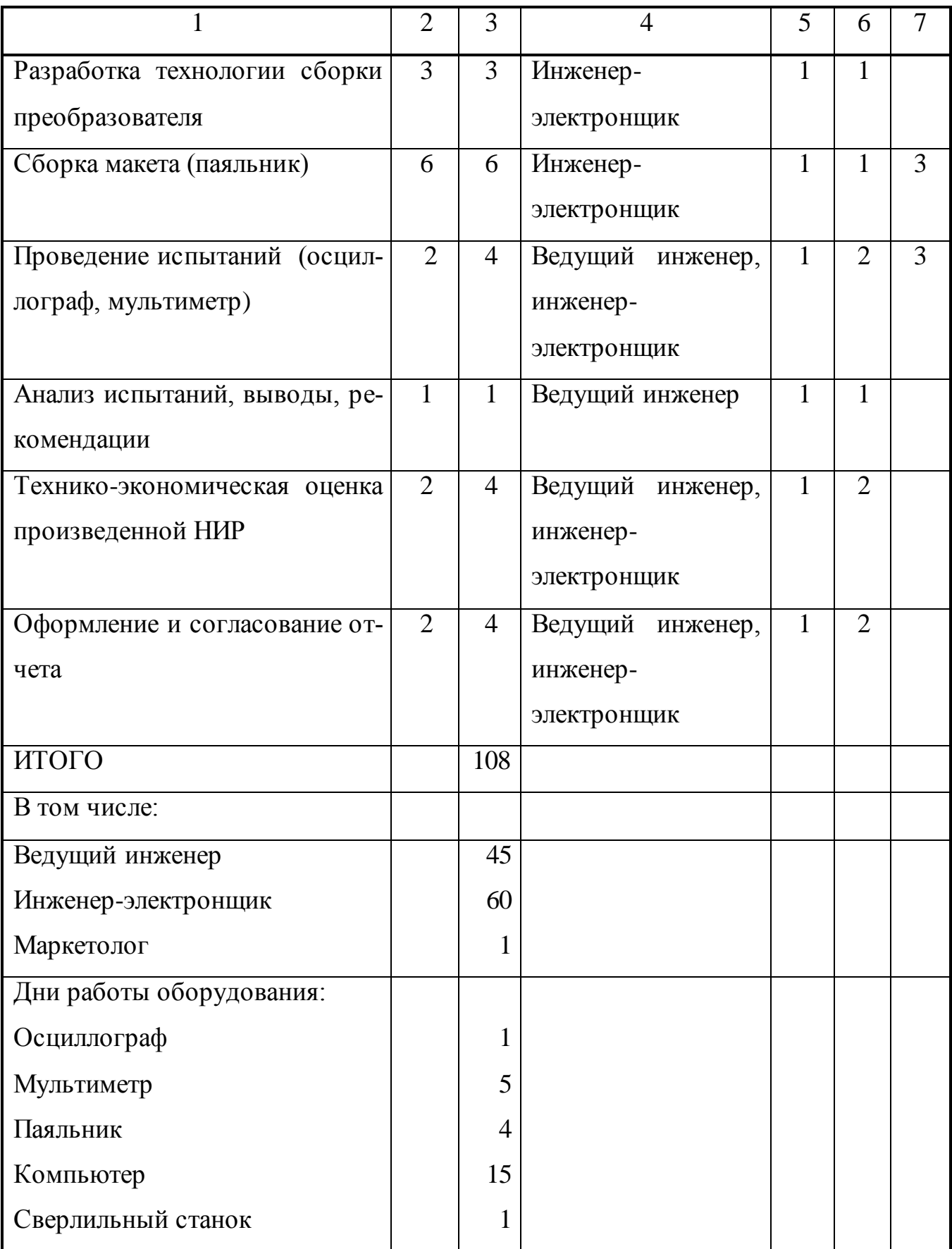

## 6.2 Экономическое обоснование

Экономическое обоснование заключается в определении затрат на НИР.

Таблица 6.2 - Исходные данные для расчета затрат на проведение НИОКР

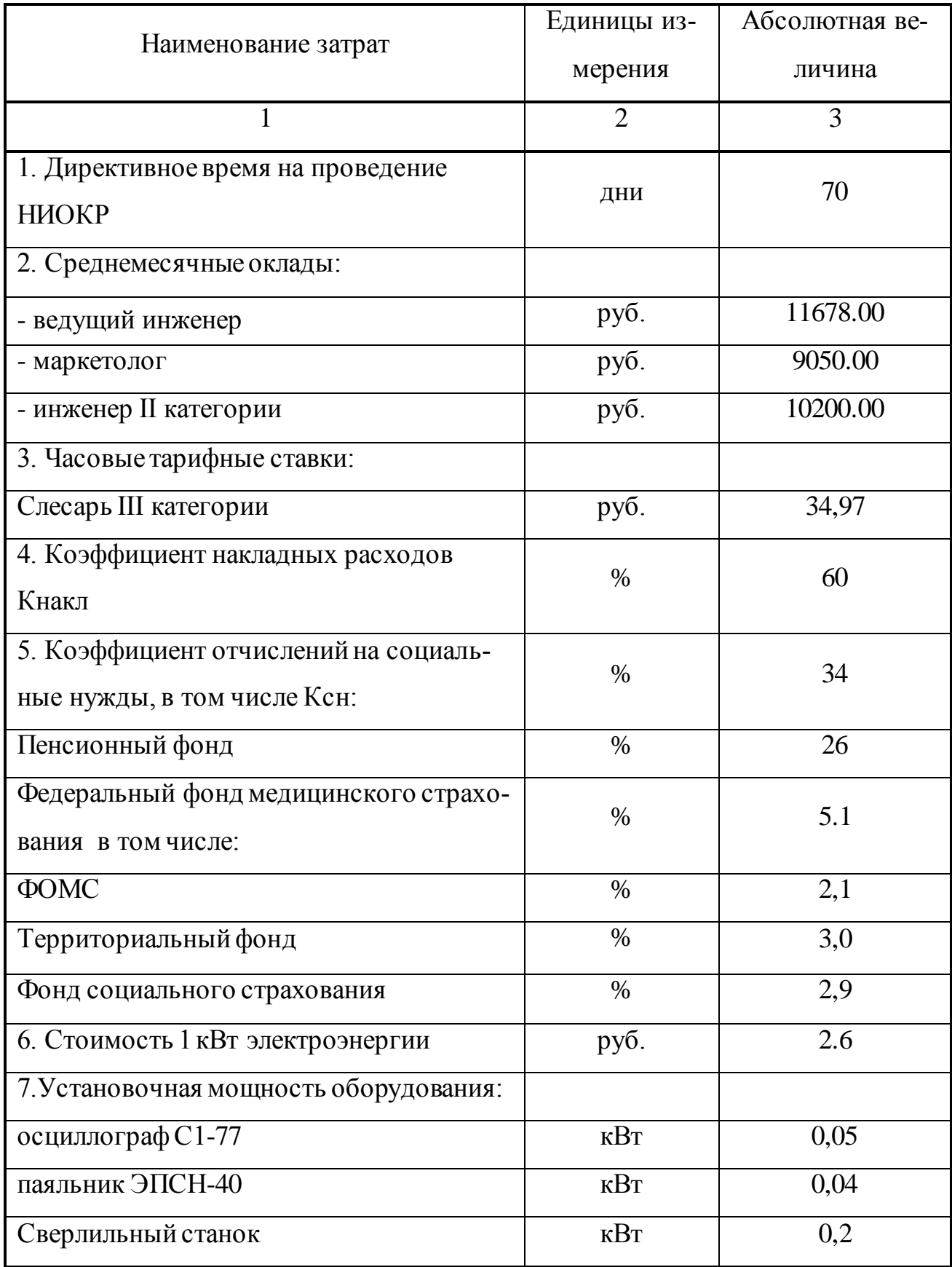

Продолжение таблицы 6.2.

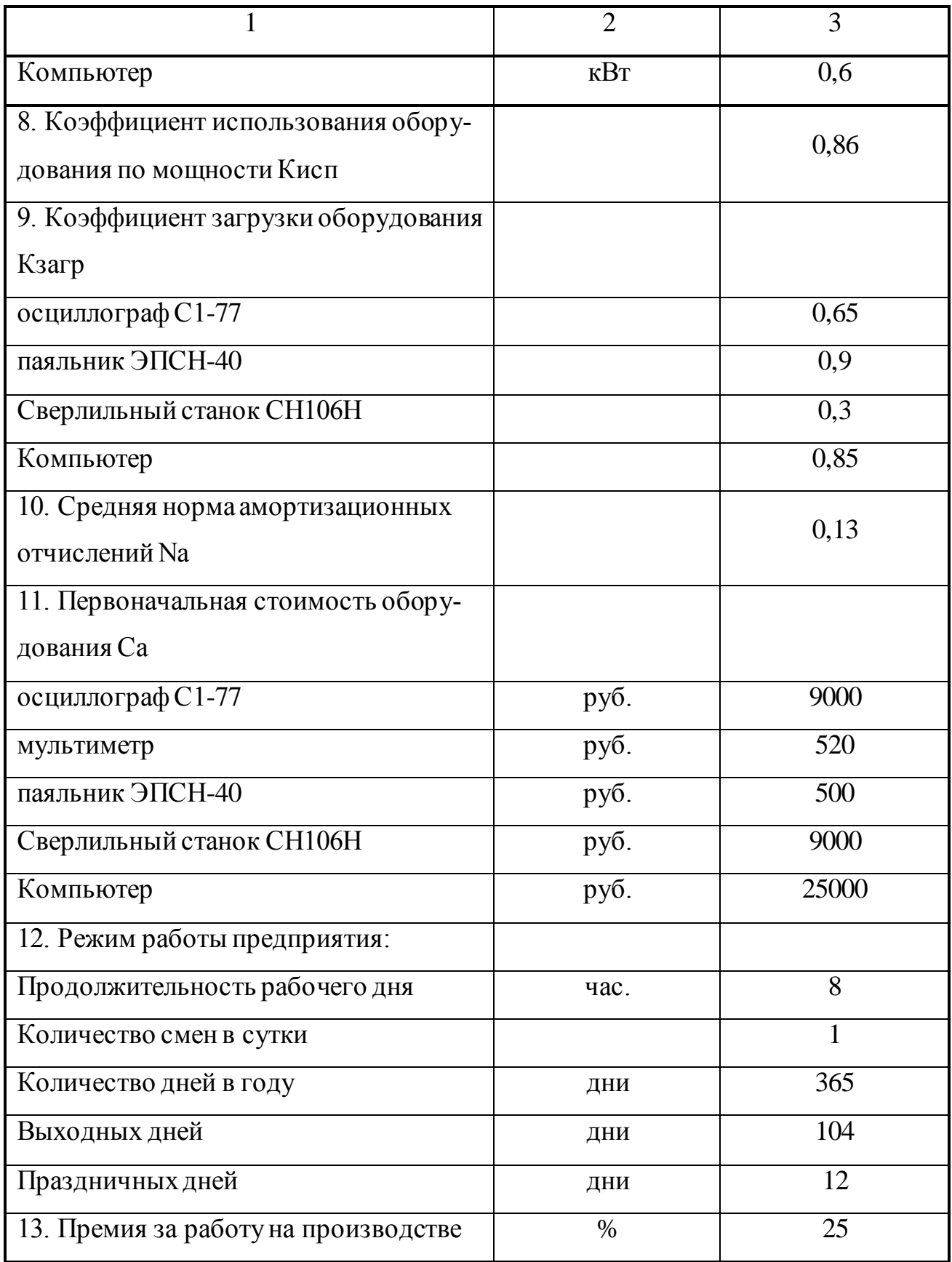

6.3.1 Эффективный годовой фонд рабочего времени:

$$
F_{\beta\phi\phi_{.}co} = (365 - \text{J}ec - \text{Jnp}) \cdot Tcm - \text{Jnped} \cdot Tcm \text{.}o = (365 - 104 - 10) \cdot 8 - 7 \cdot 1 = 2001 \text{.}o \tag{6.1}
$$

где  $\mathcal{A}_{BC}$  – количество выходных дней;

 $\mathcal{A}_{IP}$  – количество праздничных дней;

 $T_{CM}$  = 8 – количество часов в смену;

*Д ПРЕД* - количество предпраздничных дней;

 $T_{\text{CM.} \Pi \text{PEZ}}$  = 1 – количество сокращенных часов в смену в предпраздничный день.

6.3.2 Среднее количество рабочих дней в месяце:

$$
\mathcal{A}_{C} = \frac{F_{3\phi\phi}}{12 \cdot T_{CM}} = \frac{2001}{12 \cdot 8} \approx 21 \delta e^{i\phi} \tag{6.2}
$$

где  $F_{\gamma\phi\phi}$  – эффективный годовой фонд рабочего времени;

6.3.3 Заработная плата исполнителей за день:

$$
O_{cp.\text{denb}} = \frac{Ocpi}{\text{A}cpi},\tag{6.3}
$$

где *Осрi* – должностной оклад работника (табл. 6.2) .

$$
3ump = Ocp. \partial e \mu \nu \times Tp \tag{6.4}
$$

где *Тр* – трудоемкость, чел/дн.

Расчет сведен в таблицу 6.3.

### Таблица 6.3 - Длительность работы и заработная плата исполнителей

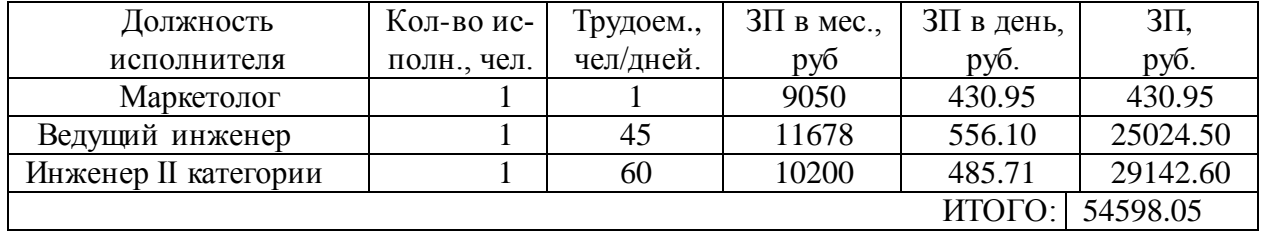

Расчет зарплаты исполнителей с учетом премии

$$
3_{ucn} = 3_{\text{Zump}} \left( 1 + \frac{k_{np}}{100} \right) = 54598,05 \cdot \left( 1 + \frac{25}{100} \right) = 68247,50 \text{ py6},\tag{6.4}
$$

где  $3<sub>THTP</sub>$  - суммарная зарплата ИТР в рублях;

 $k_{np}$  - коэффициент премий на производстве равный 25%.

Отчисления на социальные нужды

$$
C_{_{cmp}} = 3_{_{ucn}} \cdot k_{_{cou,u}} = 68247,50 \cdot 0,34 = 23204,10 \text{ py6}.
$$
 (6.5)

6.3.4 Затраты на основные материалы, полуфабрикаты и покупные изделия с учетом транспортно-заготовительных расходов

Затраты на основные материалы представлены в таблице 6.4

Вес для заготовки печатной платы из стеклотекстолита определяем по формуле

 $\Sigma P_3 = \rho \cdot S \cdot \delta = 4.4 \cdot 400 \cdot 0.15 = 264$ 

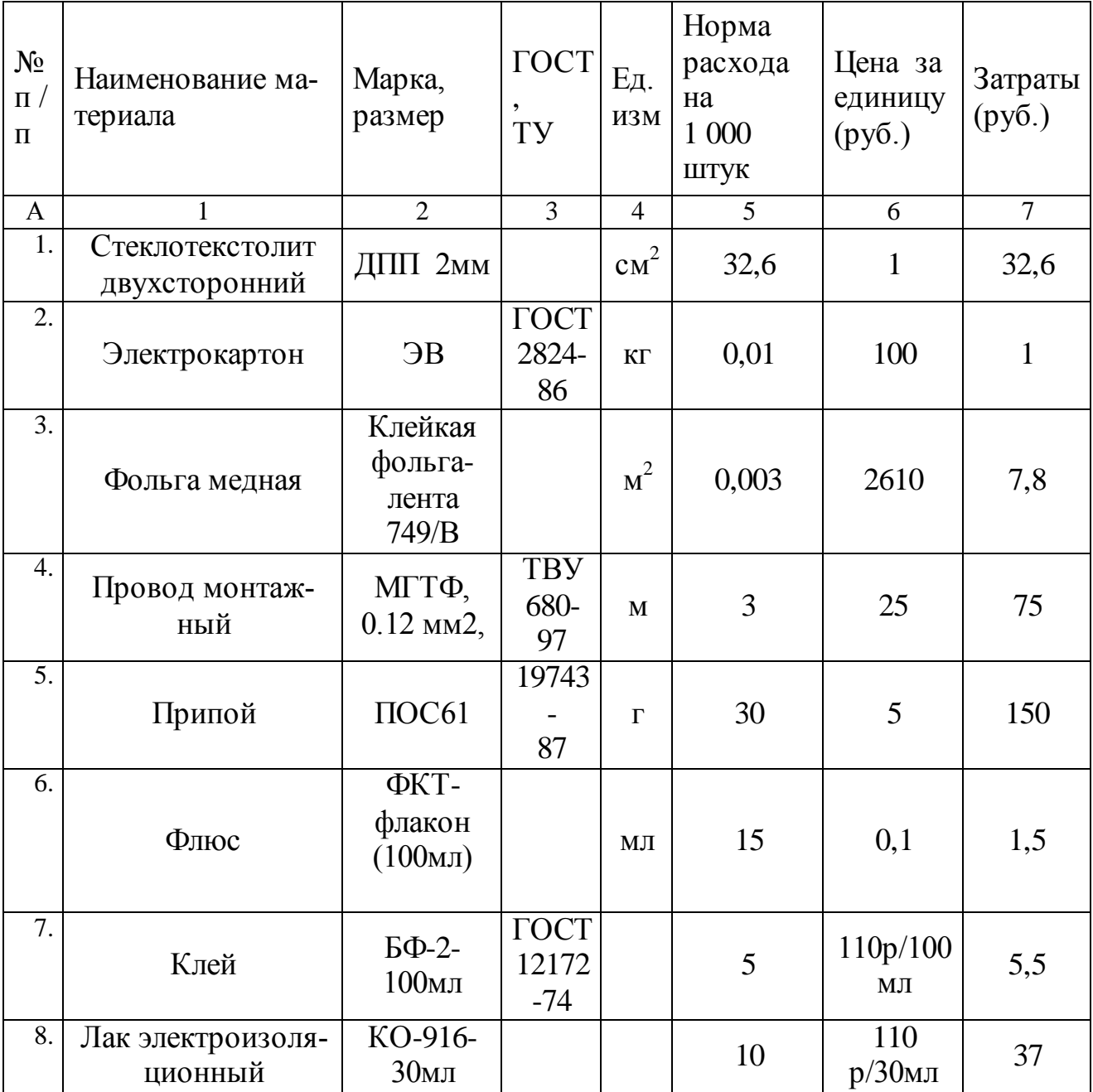

Таблица 6.4 - Затрат на основные материалы

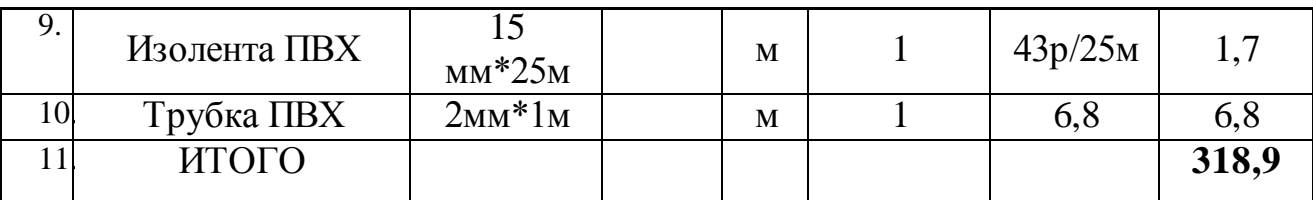

Затраты на основные материалы с учетом расходов на транспортировку и хранение

$$
C_{OCH} = \sum_{i=1}^{n} S_M \cdot (1 + K_{T3}) = 318.9 \cdot (1 + 0.06) = 338.0 \text{ py6.},\tag{6.6}
$$

 $K_{73} = 0.06 -$ коэффициент транспортно-заготовительных расходов; где

 $S_M$  – стоимость основных материалов.

Расчет полной стоимости покупных комплектующих изделий сведен в таблицу 6.5.

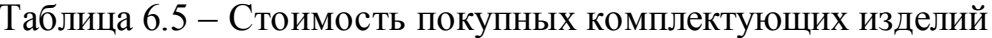

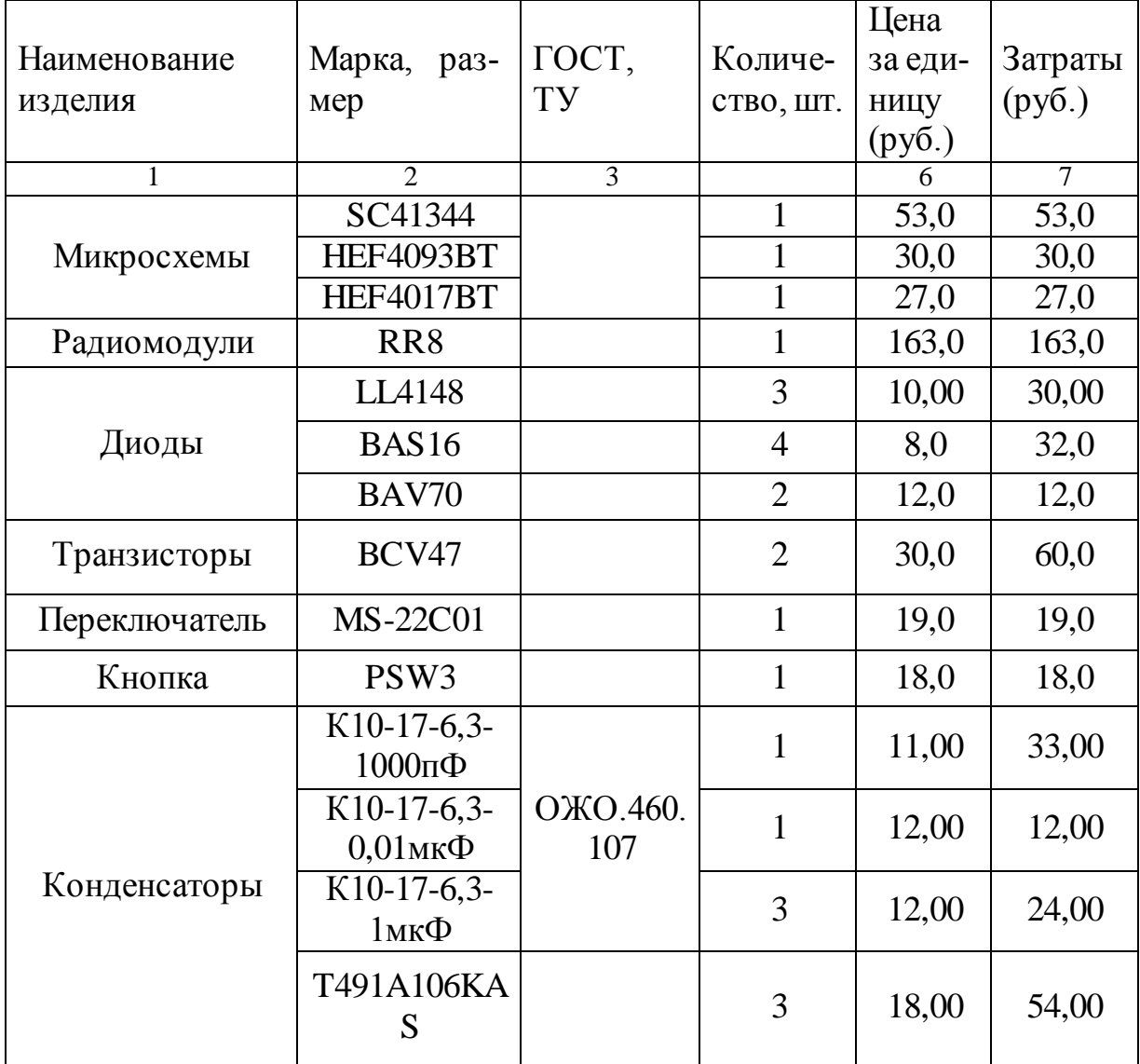

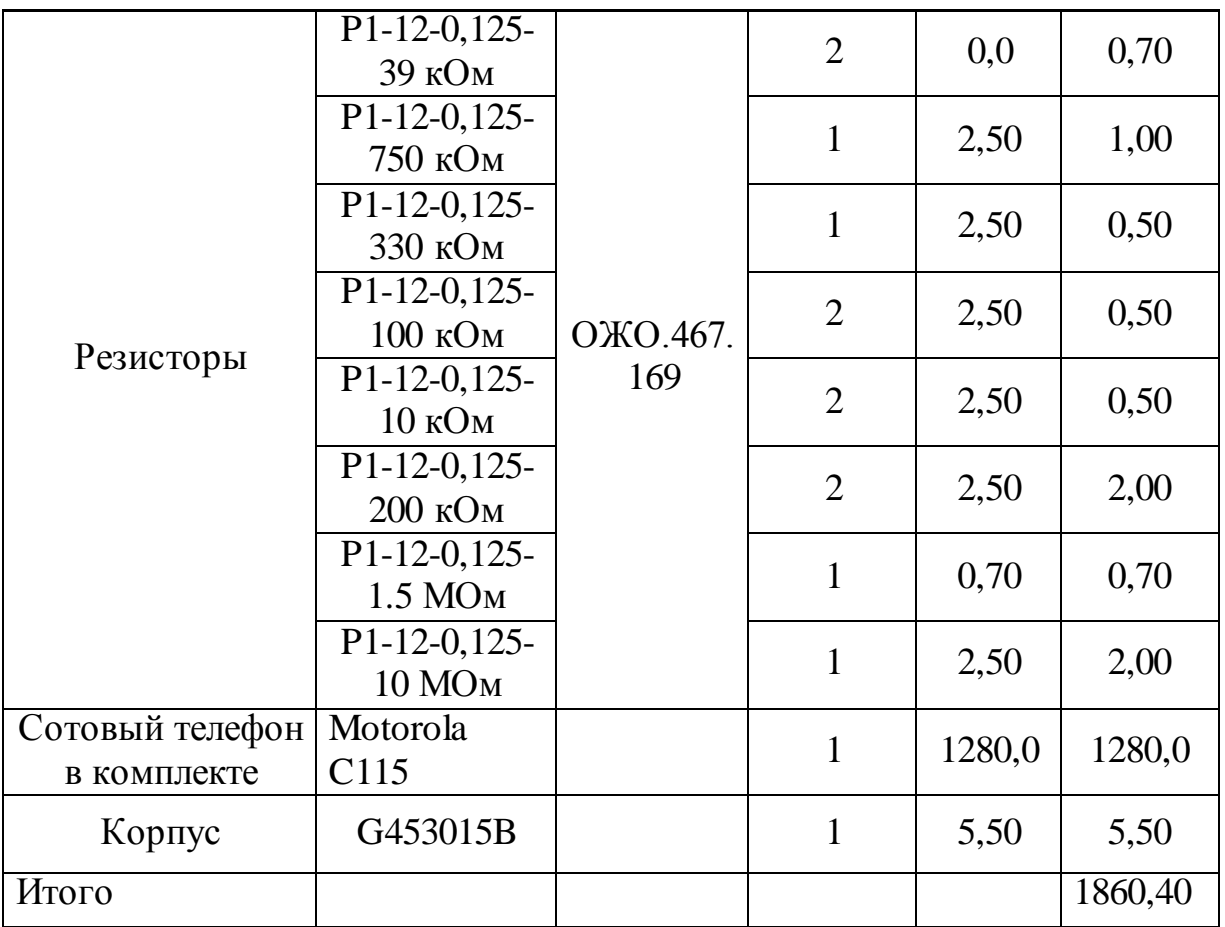

Стоимость покупных комплектующих изделий с учетом транспортнозаготовительных расходов:

$$
C_{noxyn} = \sum_{i=1}^{n} S_{noxyn} \cdot (1 + K_{m3}) = 749 \cdot (1 + 0.04) = 1934,8 \, py6 \,, \tag{6.11}
$$

где  $K_{m3} = 0.04$  — коэффициент транспортно-заготовительных расходов;

*Sпокуп* – стоимость покупных комплектующих изделий.

6.3.9 Затраты на силовую электроэнергию

Затраты на силовую электроэнергию:

$$
C_{\mathfrak{A} \mathfrak{I}} = Q_{\mathfrak{A} \mathfrak{I}} \cdot H_{\mathfrak{A} \mathfrak{I}},\tag{6.12}
$$

где  $U_{3I}$  – стоимость электроэнергии за 1 кВт·ч, руб.;

*QЭЛ* – количество электроэнергии

$$
Q_{\beta J} = N_{\gamma C T} \cdot t_M \,, \tag{6.13}
$$

где  $N_{ycr}$  – установленная типовая мощность прибора, кВт;

*M t* – машинное время работы оборудования, час;

где *TОБОР* – количество дней работы оборудования;

*Д* – количество смен в сутки;

*КЗАГ* – коэффициент загрузки оборудования;

*q* – продолжительность рабочего дня;

Расчет затрат на силовую электроэнергию сведен в таблицу 6.6 Таблица 6.6 - Затраты на электроэнергию

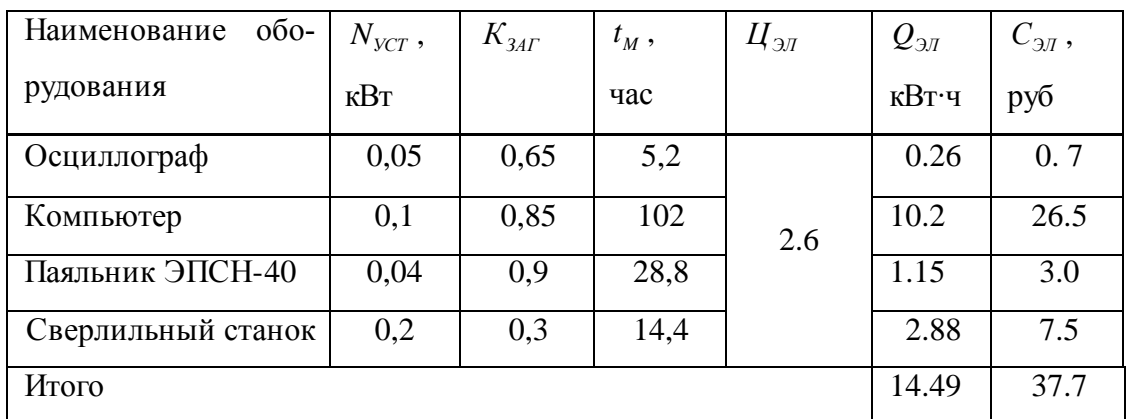

### 6.3.10 Расчет амортизационных отчислений:

Расчет ведется для стоимости компьютера

$$
A_{\rm M} = \frac{C_{\rm OS} \cdot H_{\rm AM} \cdot t_{\rm M}}{100 \cdot F_{\rm 30, OSOP}} = \frac{2500 \cdot 13 \cdot 102}{100 \cdot 1687 \cdot 25} = 200 \, \text{py6} \quad , \tag{6.15}
$$

где *HАМ* – годовая норма амортизационных отчислений;

*СОБ* – первоначальная стоимость основных фондов;

*M t* – машинное время работы основных фондов,

*FЭФ*.*ОБОР* – эффективный годовой фонд рабочего времени оборудования:

$$
F_{3\phi,OBOP} = F_{3\phi\phi} \cdot K_{3AT} = 2001 \cdot 0,85 = 1700,85 \, py6 \, ; \tag{6.16}
$$

где  $F_{\text{300}}$  – эффективный годовой фонд рабочего времени;

*КЗАГ* – коэффициент загрузки оборудования;

6.3.11 Расчет накладных расходов.

$$
C_{HP} = 3_{HCI} \cdot K_{HP} = 68247, 5 \cdot 0, 6 = 40948, 5 \cdot p \cdot 6,
$$
\n
$$
(6.17)
$$

где 3<sub>исп</sub> – заработная плата исполнителей, руб.,

 $K_{HP} = 0.6 -$  коэффициент накладных расходов.

Результаты расчёта затрат на НИОКР по созданию базового блока для охранной системы на канале сотовой связи сводим в таблицу 6.7.

Таблица 6.7 - Результаты расчета затрат на НИОКР по созданию базового блока для охранной системы на канале сотовой связи

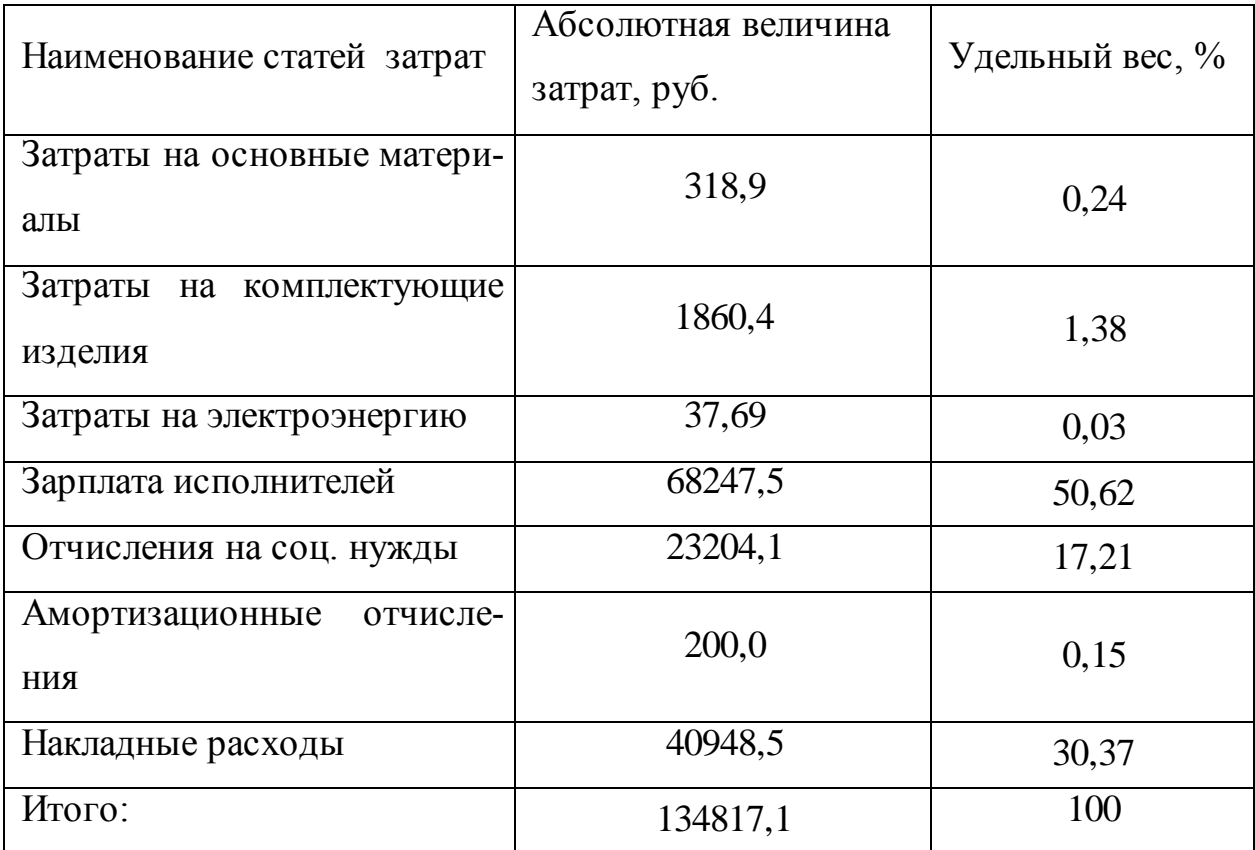

# **7 Безопасность и экологичность**

*7.1. Описание рабочего места, оборудования и выполняемых операций*. Эскиз лабораторного помещения, предназначенного для изготовления печатных плат, представлен на рисунке 7.1. Применяемое при этом технологическое оборудование сведено в таблице 7.1.

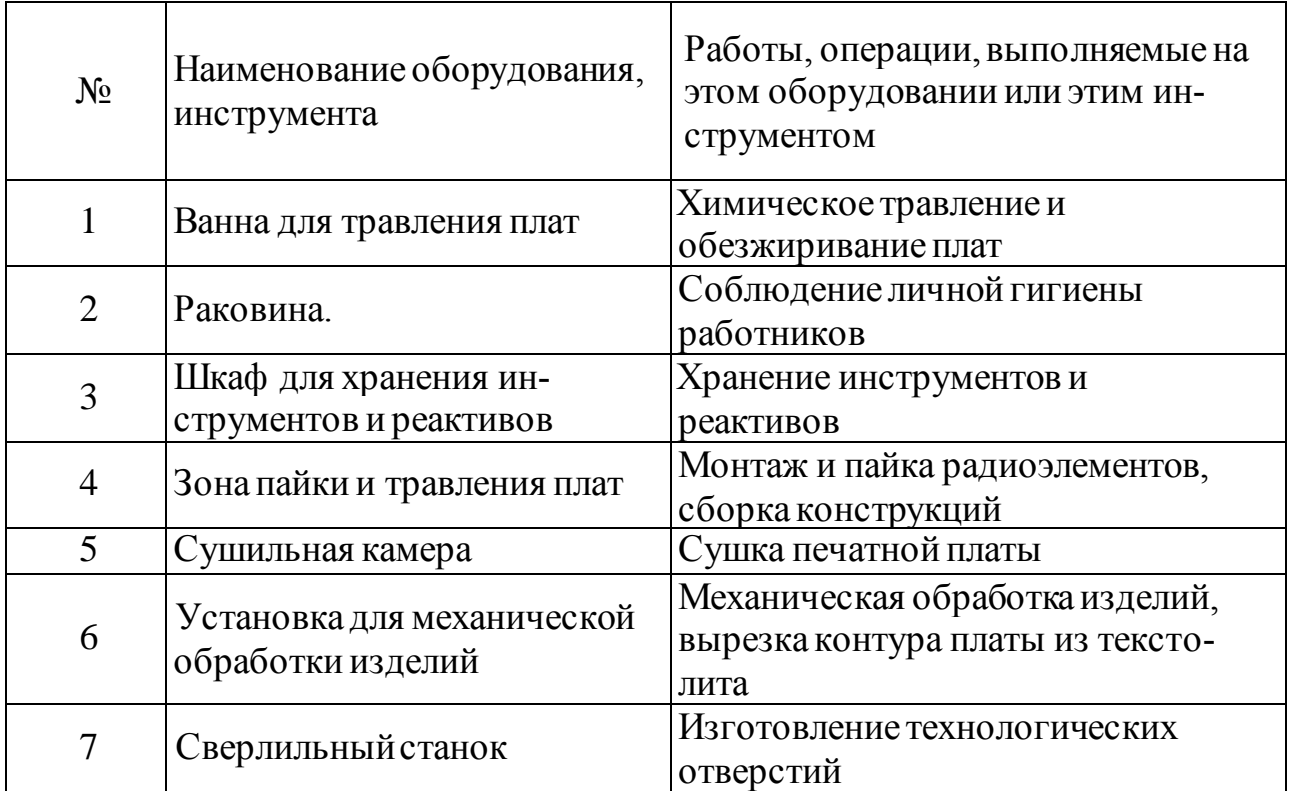

Таблица 7.1.- Спецификация оборудования для рабочего места

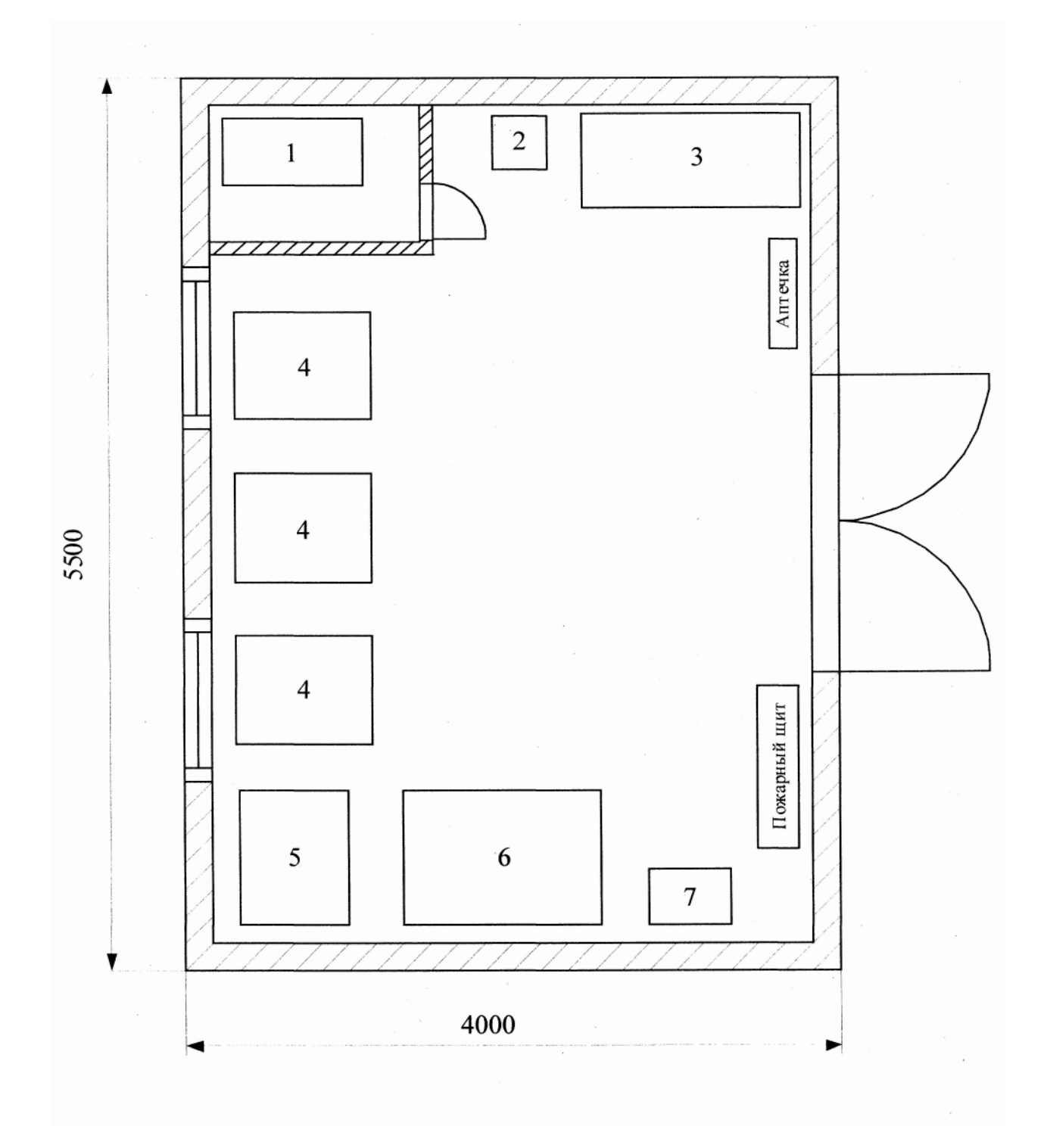

Рисунок 7.1- Эскиз рабочего помещения

*7.2. Идентификация опасных и вредных производственных факторов разрабатываемого производственного объекта.*

Рабочее место человека характеризуется рабочей средой, которая представляет собой комплекс факторов, таких как биологические, химические, физические, социальные, информационные и другие свойства среды, воздейс твующие на человека

По спецификации оборудования, представленной в таблице 7.1 проанализировали опасные и вредные производственные факторы, которые возникают при выполнении работ на данном рабочем месте. В результате анализа составили перечень вредных производственных факторов, который приведен в таблице 7.2.

| $N_2$          | Наименование опасного и вредного | Виды работ, оборудование,                                              |  |
|----------------|----------------------------------|------------------------------------------------------------------------|--|
|                | производственного фактора        | технические операции при ко-                                           |  |
|                |                                  | торых встречается данный про-                                          |  |
|                |                                  | изводственный фактор                                                   |  |
| $\mathbf{1}$   | Воздействие отравляющих радио-   | Пайка, ванна для травления                                             |  |
|                | элементов и веществ              | плат                                                                   |  |
| 2              | Поражение электрическим током    | Пайка, работа с оборудованием                                          |  |
| 3              | Термическое воздействие          | Пайка, сушильная камера                                                |  |
| $\overline{4}$ | Движущиеся части установок       | Сверлильный станок, установки<br>для механической обработки<br>изделий |  |
| 5              | Влияние шума и вибраций          | Работа оборудования                                                    |  |
| 6              | Влияние освещения                | Рабочие места обработки заго-<br><b>TOBOK</b>                          |  |
| 7              | Психофизические нагрузки         | Монтаж, пайка радиоэлементов                                           |  |
|                |                                  |                                                                        |  |

Таблица 7.2.- Вредные и опасные производственные факторы

*7.3 Организационные, технические мероприятия по созданию безопасных условий труда*

Снижение уровня воздействия вредных веществ или его полное устранение достигается путем проведения технологических, санитарно-технических, лечебно-профилактических мероприятий и применением средств индивидуальной защиты. В рабочем помещении поддерживается микроклимат соответственно ГОСТ 12.1.005 «Воздух рабочей зоны. Общие требования» и СанПиН 2.2.4.548-96 «гигиениеческие требования к микроклимату в производственных помещениях». Полы являются токонепроводящими, в воздухе отсутствует токопроводящая пыль, отсутствуют сырость, и возможность одновременного прикосновения к корпусам и заземленным металлическим конструкциям.

Основными показателями, характеризующими микроклимат в данном помещении, являются температура воздуха Т = 22-25°С; относительная влажность воздуха 40-60%; скорость движения воздуха в лаборатории и = 0,1- 0,3 м/с. Допустимые сочетания температуры, влажности и скорости воздуха в рабочей зоне цехов промышленных предприятий регламентируются ГОСТ 12.1.005.

7.3.1. Воздействие отравляющих веществ.

Чтобы снизить к минимуму влияние на организм человека вредных веществ, применяются установки местной вытяжной вентиляции с улавливанием и удалением вредных веществ непосредственно от источника их образования с ГОСТ 12.1.007. К данным установкам относятся вытяжные зонты, шкафы.

Защита от запыления при механической обработке заготовок печатных плат осуществляется совместно общеобменной и местной вытяжной вентиляцией. Вытяжку воздуха необходимо компенсировать притоком наружного воздуха, прогретого до температуры не ниже 18 °С. Объем приточного воздуха, осуществляемый приточной механической вентиляцией должен быть на 10-15% меньше вытяжки для того, чтобы воспрепятствовать проникновению воздуха в другие помещения. В случае необходимости приточный воздух следует очищать от пыли согласно ГОСТ 12.1.005 и ГН 2.2.5.686 (Гигиеническая регламентация содержания вредных веществ в воздухе рабочей зоны).

В случаях превышения ПДК ограничивается время работы, используются средства индивидуальной защиты (ПГЗ-1, ГОСТ 12.4.011 «ССБТ. Средства защиты работающих. Классификация»).

При пайке следует внимательно выбирать припои и флюсы, учитывая их класс опасности; руководствоваться при паяльных работах требованиями санитарных норм ГН 2.2.5.686. Применение припоев, в составе которых содержится свинец и кадмий (содержание кадмия в припое не должно превышать 20%), следует резко ограничивать

7.3.2. Поражение электрическим током

Для ограничения действия данного фактора необходимо ограничить возможность соприкосновения с персонала с токоведущими частями. Для этого должна использоваться специальная изоляция оборудования (ГОСТ 12.2.003 - 2004), а также необходимо использование специальной одежды для персонала (ГОСТ 17521). Оборудование, используемое в процессе работы должно иметь заземление согласно ГОСТ 12.1.030.

7.3.3. Термическое воздействие на организм человека.

Для ограничения воздействия данных факторов необходимо создание в лабораторном помещении микроклимата, соответствующего ГОСТу 12.1.005, который регламентирует допустимые сочетания температуры, влажности и скорости воздуха в рабочей зоне.

7.3.4. Влияние шума и вибрации

Уровень шума на рабочем месте не должен превышать значений, установленных ГОСТ 12.1.003 (80 дБ). Уровень звукового давления в диапазоне частот 11-20 кГц не должен превышать соответственно 75-110 дБ, а общий уровень звукового давления в диапазоне частот 20-100 кГц не должен быть выше 110 дБ.

70

Защита людей, работающих непосредственно в шумной зоне, осуществляется применением средств индивидуальной защиты (антифоны, беруши и др.), согласно ГОСТ 12.4.002.

7.3.5. Влияние освещенности

Для избежания вредного воздействия этого фактора на организм человека необходимо обеспечить достаточное освещение рабочего места. Освещенность регламентируется ГОСТ 24940.

В соответствии со СНиП 23.05-95 «Естественное и искусственное освещение» данная работа имеет V разряд зрительной работы, поэтому необходимо применение комбинированного освещения. Также необходимо использование местного освещения только рабочей поверхности. Также необходимо обеспечение аварийное освещение, которое необходимо для безопасного продолжения работы или для эвакуации людей при выключении основного рабочего освещения.

Одним из мероприятий по предупреждению травматизма и появлению профессиональных заболеваний является проведение периодических медицинских осмотров, а также проведение вводного и повторных инструктажей по технике безопасности по ГОСТ 12.0.004. «ССБТ. Организация обучения безопасности труда. Общие положения».

## *7.4 Обеспечение электробезопасности на рабочем месте.*

В соответствии с ПУЭ данное помещение относится к помещениям повышенной опасности.

В процессе изготовления печатных плат возникает опасность поражения электрическим током, которая усугубляется тем, что человек не в состоянии без специальных приборов обнаружить напряжение дистанционно. Проходя через живые ткани, электрический ток оказывает на организм человека тепловое (ожог), механическое (разрыв тканей), химическое (электролиз) и биологическое (сокращение мышц, паралич дыхания и сердца) воздействия.

Одним из опасных факторов является прикосновение к токоведущим частям электроустановок. Электроустановки в данном помещении работают при напряжениях до 1000 В, и основными техническими средствами обеспечения безопасности работ являются: заземление, зануление и отключение. При эксплуатации различных электрических устройств, согласно действующим на данный момент ПУЭ, можно использовать следующие меры защиты от поражения током: обеспечение недоступности токоведущих частей и защитные заземления. Надежная изоляция проводов от земли и корпусов электроустановок создает безопасные условия для обслуживающего персонала. Для защиты от прикосновения к частям, находящимся под напряжением, применяется двойная электроизоляция, состоящая из рабочей и дополнительной изоляции (согласно ГОСТ 12.1.038). Рабочая изоляция — это изоляция токоведущих частей, обеспечивающая нормальную работу и защиту от поражения током. Дополнительная изоляция предусматривается для защиты от поражения током в случае повреждения рабочей изоляции.

Также в качестве меры, предохраняющей рабочих от поражения электрическим током, используется защитное заземление. Это преднамеренное соединение с землей или ее эквивалентом металлических нетоковедущих частей установки, то есть корпуса, который может оказаться под напряжением в результате повреждения изоляции. При малых значениях сопротивления заземляющего устройства напряжение корпуса относительно земли будет небольшим и прикосновение к корпусу будет безопасным.

Уменьшение интенсивности генерации электрических зарядов достигается использованием слабо электризующихся и не электризующихся материалов, Устранение зарядов статического электричества осуществляется использованием материалов со слабой электропроводностью для отекания образовавшихся зарядов, например, слабоэлектропроводного линолеума в помещении и покрытие рабочих столов слабоэлектропроводным пластиком.

*7.5 Обеспечение пожаробезопасности на рабочем месте.*

72
Данное производственное помещение по классификации НПБ 105-95 соответствует категории взрыво- и пожаробезопасное.

В соответствии с СНиП 21-01-97 пожарная безопасность объекта должна обеспечиваться системой предотвращения пожара, системой противопожарной защиты, организационно-техническими мероприятиями. В рабочем помещении установлено 8 дымовых пожарных извещателей автоматического действия.

Противопожарная защита помещения обеспечивается применением автоматической установки пожарной сигнализации и использованием основных строительных конструкций здания с регламентированными в соответствии со СНиП 21-01-97 пределами огнестойкости.

В соответствии с нормами первичных средств пожаротушения при площади помещения, не превышающей  $100 \text{ m}^2$ , в распоряжении персонала имеется углекислотный огнетушитель ОУ-5, предназначенный, для тушения возгорания различных, веществ и электроустановок с напряжением до 10 кВ при температуре окружающего воздуха от -40 до +50°С. Для тушения электроустановок применяются углекислотные или порошковые огнетушители. Двери открываются наружу, чтобы в случае массового движения рабочих из помещения они не являлись препятствием для выхода.

Профилактические методы борьбы с пожарами предусматривают следующие мероприятия:

организационные: правильное содержание помещений, противопожарный инструктаж служащих, издание приказов по вопросам усиления пожарной безопасности и т.д.

технические: соблюдение противопожарных правил ППБ-01-93, норм при проектировании помещений, при устройстве электропроводов и оборудования, отопления, вентиляции, освещения.

режимные: запрещение курения в неустановленных местах, проведения пожароопасных работ в помещении и т.д.

эксплуатационные: своевременные профилактические осмотры, ремонты оборудования.

73

*7.6. Расчет местной вентиляции на участке сверления плат*

Рассмотрим местную вентиляцию на участке сверления платы. Конструкция пылестружкоприемника для вертикально-сверлильного станка представлена на рисунке 7.2.

Рассчитаем местную вентиляцию на участке сверления платы сверлом диаметром d=5мм. Расстояния  $d_1 u d_2$  будет равны:

 $d_1 = d_2 = 1, 1 \cdot d = 1, 1 \cdot 5 = 5, 5$  мм

Расстояние h обычно принимают равным 1,5-2 мм.

Диаметр воздуховода Н будет равен:

 $H = 1.2 \cdot d = 1.2 \cdot 5 = 6$  MM.

Расстояние от воздухозаборника до места сверления обычно равно:

 $l = 4 \cdot d = 4 \cdot 5 = 20$  MM.

Расход воздуха , перемещаюшего смесь:

L = F  $\cdot$  v<sub>rp</sub> = 3,14  $\cdot$  9  $\cdot$  10<sup>-6</sup>  $\cdot$  2,5  $\cdot$  4 = 2,8  $\cdot$ 10<sup>-4</sup>  $\text{M}^3/\text{c}$ ,

где F - площадь поперечного сечения трубопровода, м<sup>2</sup>;

vТР - транспортная скорость, м/с.

Для смеси воздуха, стружки и пыли  $v_{rp} \geq 2.5 \cdot v_{bu}$ , где  $v_{bu}$  - скорость витания стружки, м/с.

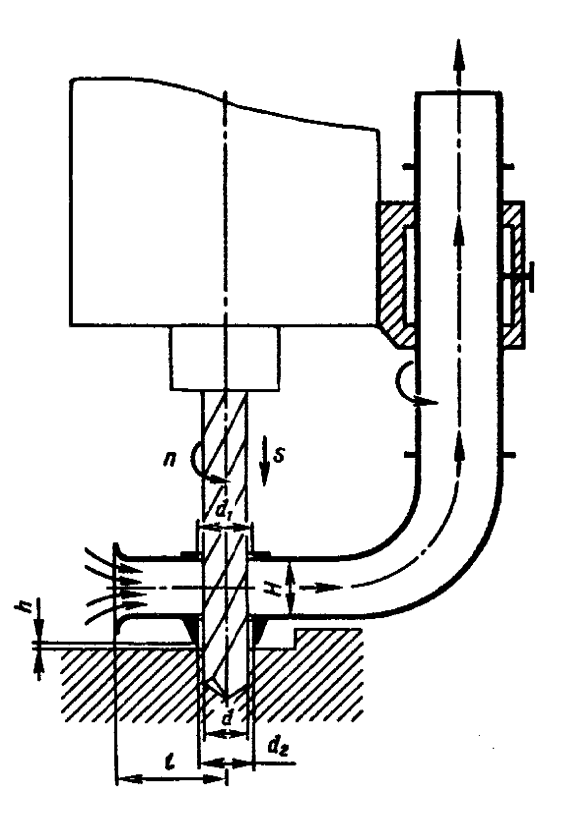

- n направление вращения шпинделя;
- s направление подачи;
- d диаметр сверла.

Рисунок 7.2 – Пылестружкоприемник для вертикально-сверлильных станков

## *7.7 Экологическая экспертиза проекта.*

При изготовлении печатных плат окружающей среде может быть нанесён ущерб следующими факторами:

а) выброс в атмосферу вредных веществ,

б) загрязнение водной среды жидкими отходами,

в) загрязнение окружающей среды твёрдыми промышленными отходами.

Выброс в атмосферу вредных веществ происходит при химической обработке печатных плат, а также при лужении и пайке. При этом происходит загрязнение атмосферы. Для предотвращения выброса вредных веществ в атмосферу вентиляционная система должна быть обеспечена фильтрами, а для последующего применения использованного ацетона должны быть очистные установки.

Загрязнение водной среды жидкими отходами может быть вызвано промышленными стоками, содержащими отработанные травильные растворы, растворы реактивов, используемых в технологическом цикле. Для очистки промышленных стоков от вредных примесей должны применяться очистные сооружения. Промышленные стоки перед их поступлением на очистные сооружения надо подвергнуть локальной очистке от ионов тяжёлых металлов.

Твёрдые отходы – обрезки слоистых пластиков, текстолита и пр., используемых в производстве печатных плат должны подвергаться утилизации.

Вывод: применение данной вентиляции целесообразно.

## **Заключение**

Разработан базовый блок – приемник для охранной системы на канале сотовой связи. Данный блок позволяет принимать кодированный сигнал от приемника на частоте 433,92 МГц и осуществлять дозвон до абонента – пользователя охранной системой.

Блок легко устанавливается и демонтируется, имеет автономное питание от аккумулятора сотового телефона, легко управляется, может применяться с моделями сотовых телефонов, отличных от использованной в данной работе.

За счет использования SMD элементов устройство имеет малые габариты.

Базовый блок может работать в двух режимах: обычном и экономичном, причем в экономичном режиме продолжительность непрерывной работы может достигать около 40 суток.

Разработана электрическая принципиальная схема, чертежи печатных плат устройства, сопроводительная документация. Разработана конструкция приемной антенны.

Расчет экономической эффективности показал, что на основе проведенного анализа результатов расчета затрат на НИР было выявлено, что наибольший удельный вес в структуре себестоимости приходится на заработную плату исполнителей.

## **Список используемой литературы**

1. Аксенов А.И., Нефедов А.В. Резисторы. Конденсаторы. Справочное пособие. - М.: СОЛОН-Р, 2000. - 240 с.

2. Гершунский Б.С. Справочник по расчету электронных схем. - К.: Вища школа, 1983. - 240 с.

3. Илюнин К.К. Справочник по электроизмерительным приборам. - Л.: Энергоатомиздат. Ленингр.отд-ие, 1983. - 783 с.

4. Кокшаров В.С. Преобразовательная техника. Проектирование малогабаритных источников вторичного электропитания: Учеб. пособие. - Уфа: Уфимск. авиац. ин-т, 1991. - 84 с.

5. Ракович Н.Н. Как всех посчитать или передача данных по радиоканалу // Радио №12 2002 г.

6. MC145026, MC145027, MC145028, SC41342, SC41343, SC41344. Motorola Semiconductor. Technical data// http://www.motorola.com.

7. HEF4017B MSI 5-stage Johnson counter. Product specification–Philips Semiconductors// http://www.Philips.com

8. Кокшаров В.С., Шуляк А.А. Преобразовательная техника. Выбор и расчет элементов сглаживающих фильтров: Учеб. пособие. - Уфа: Уфимск. гос. авиац. техн. ун-т, 2002. - 129 с.

9. Перебаскин А.В. Интегральные микросхемы. Микросхемы для линейных источников питания и их применение. - М.: ДОДЕКА, 2000. - 608 с.

10. Микросхемы для бытовой радиоаппаратуры: Справочник/ И. В. Новаченко, В. М. Петухов, И. П. Блудов, А. В. Юровский. - М.: КУбК-а, 1996.

11. Цифровые интегральные микросхемы: Справочник/М. И. Богданович, И. Н. Грель, С. А. Дубина и др. - 2-е изд., перераб. и доп. - Мн.: Беларусь, Полымя. 1996.

12. Гусев В. Г., Гусев Ю. М. Электроника: Учеб. Пособие для приборостроительных специальностей вузов. - 2-е изд., перераб. и доп. - М.: Высшая школа, 1991.

13. Аналоговые интегральные схемы: Справочник/А. Л. Булычев, В. И. Галкин, В. А. Прохоренко. - 2-е изд., перераб. и доп. - Мн.: Беларусь, 1994.

14. Резисторы, конденсаторы, коммутационные устройства РЭА: Справочник/Н. Н. Акимов, Е. П. Ващуков, В. А. Прохоренко, Ю. П. Ходоренок - Мн.: Беларусь, 1994.

15. Родионова В.Н., Туровец О.Г. Организация производства и управление предприятием: Учебное пособие. – М.: Издательство РИОР, 2005 – 128 с.

16. Экономика предприятия./ Под ред. В.Я. Горфинкеля, В.А. Швандара. – М.:ЮНИТИ, 1997.

17. Девясилов В.А. Охрана труда. – М.: ИНФРА-М, 2005. – 448 с.

18. Гигиенические требования к ПЭВМ и организации работы. САНИТАРНО-ЭПИДЕМИОЛОГИЧЕСКИЕ ПРАВИЛА И НОРМАТИВЫ: САНПИН 2.2.2/2.4.1340-03.

19. Горина Л.Н. обеспечение безопасных условий труда на производстве. – Учебное пособие. – Тольятти: ТолПИ, 2000. – 68 с.

20. Ушаков К.З. Безопасность жизнедеятельности. Учебник. – М.:МГТУ, 2004. – 533 с.